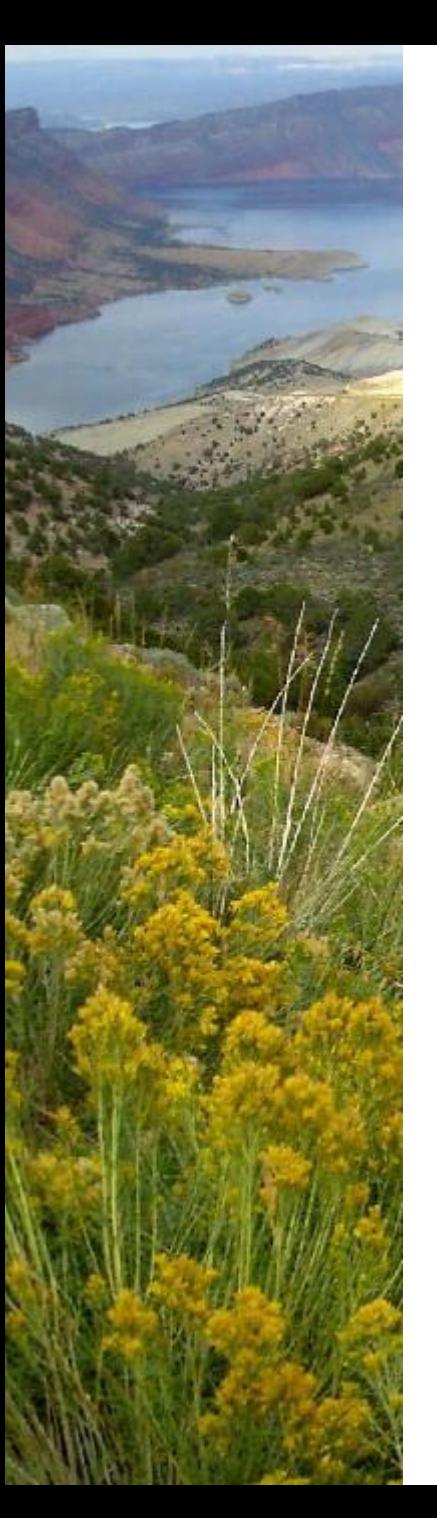

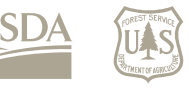

United States Department of Agriculture **Forest Service** 

### **Landscape Change Monitoring System (LCMS)** *CONAFOR Seminario Resumen de los Métodos LandTrendr y CCDC*

**Josh Heyer joshua.heyer@usda.gov** Redcastle Resources, contractor to

**USDA Forest Service Geospatial Technology & Applications Center** Resource Mapping, Inventory & Monitoring Program

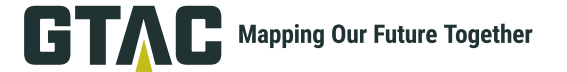

## **LCMS: Una Sistema de detección de las variaciónes de la tierra**

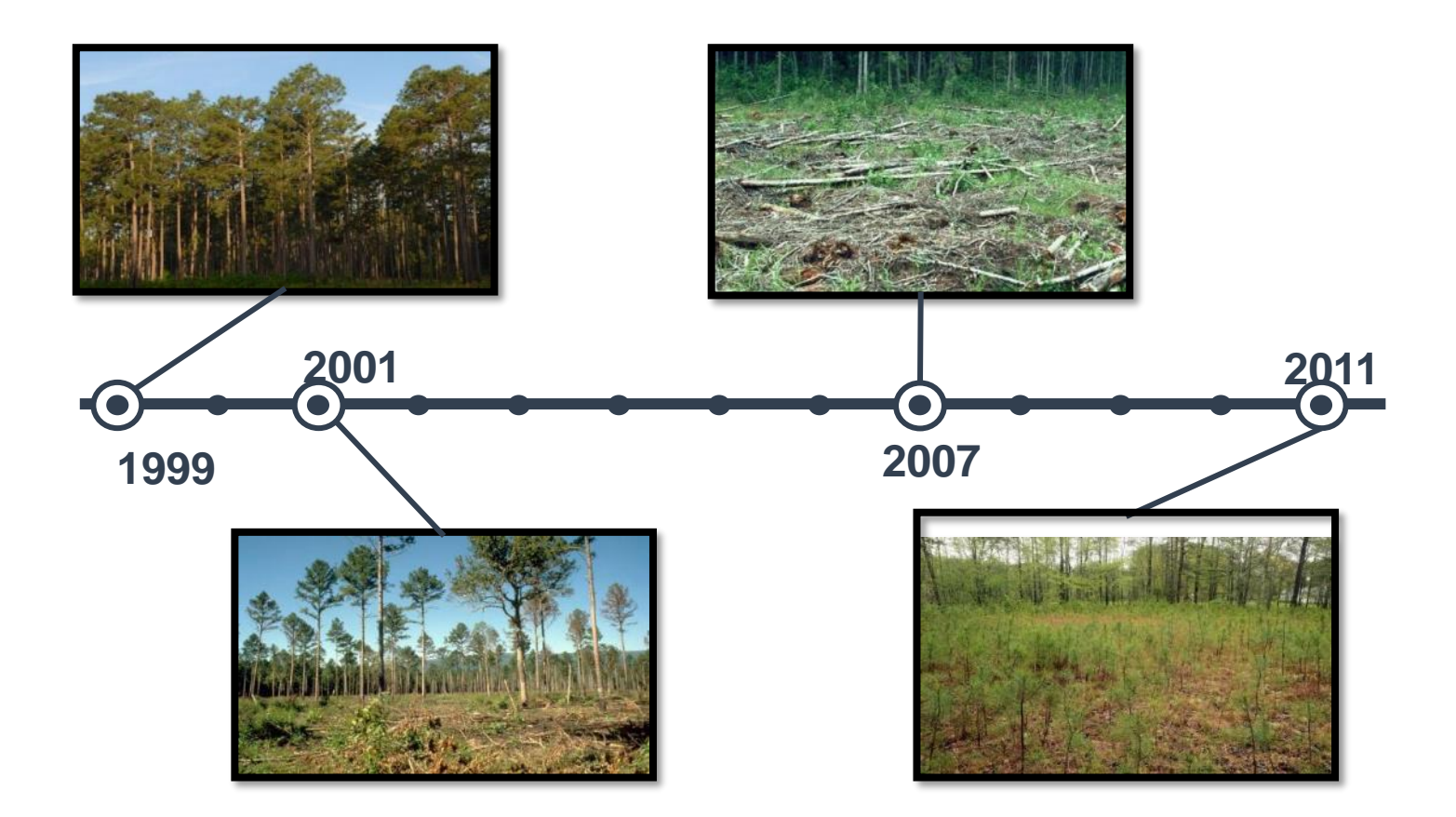

### **Landscape Change Monitoring System**

Geospatial Technology and Applications Center | GTAC  $\Omega$ 

### **LCMS Proceso**

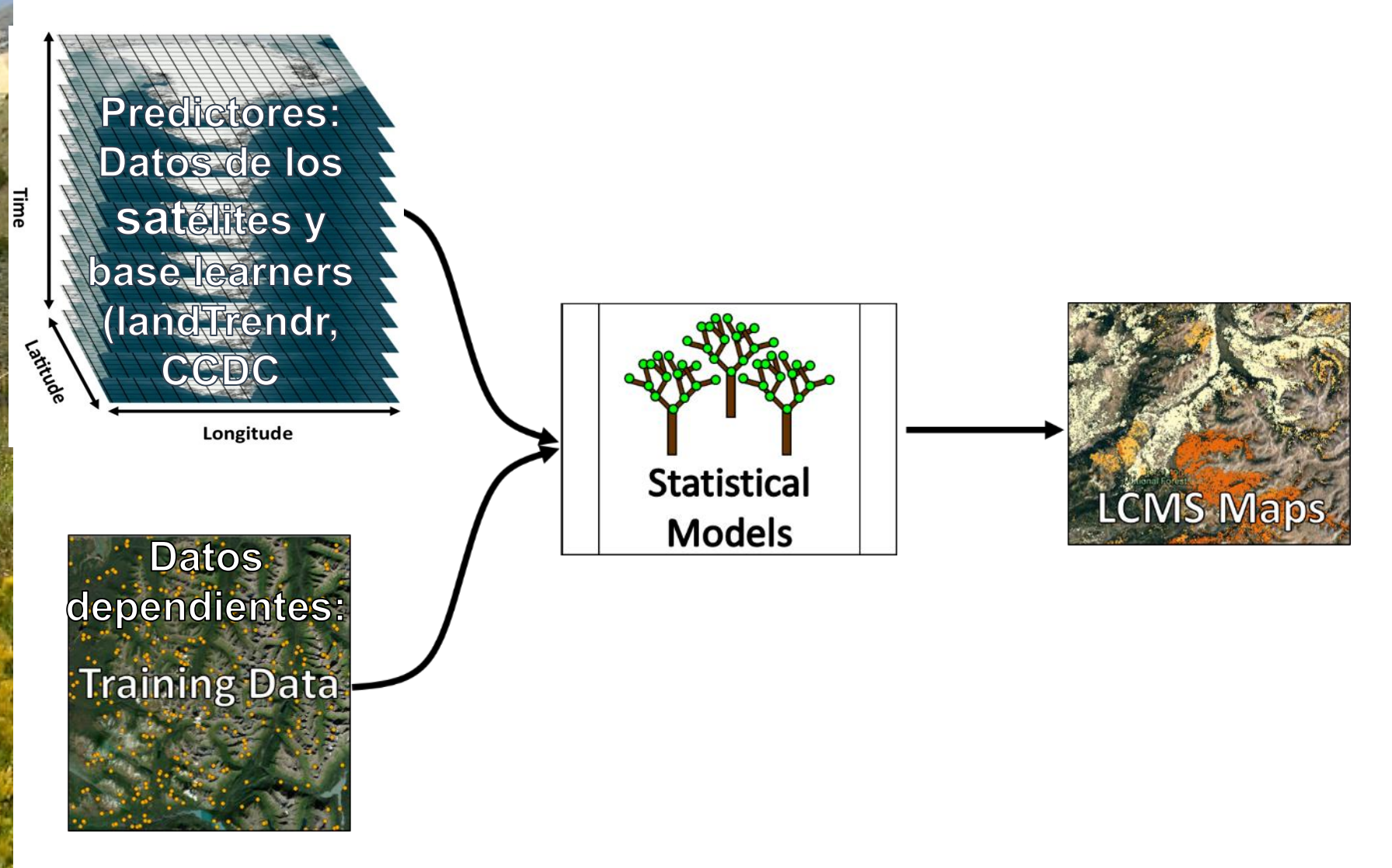

Geospatial Technology and Applications Center | GTAC (1)

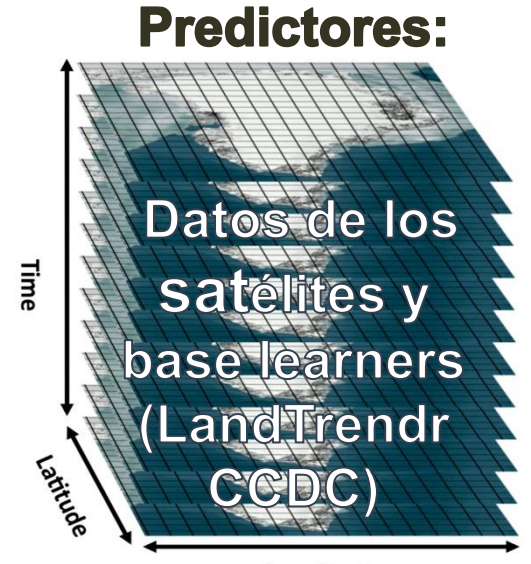

Longitude

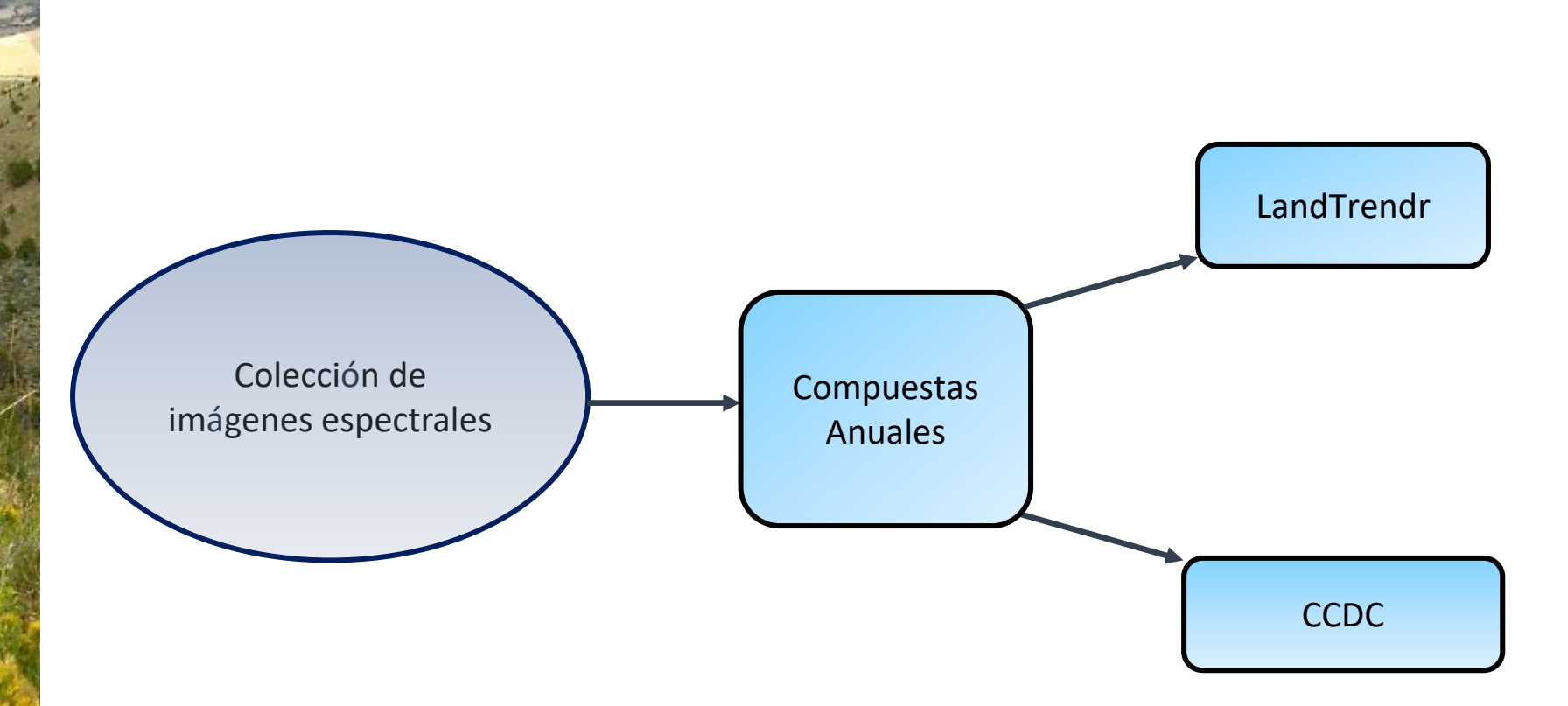

Colección de imágenes espectrales

### **Satélites que observan la tierra**

Day 01 06:41

*Animation Credit: NASA*

**Much of the information inaccessible until recently**

# **Registro de Satélites**

*REGISTRO: 1984-Present FRECUENCIA: ~ 8 Days RESOLUCI*ÓN *: 30m x 30m*

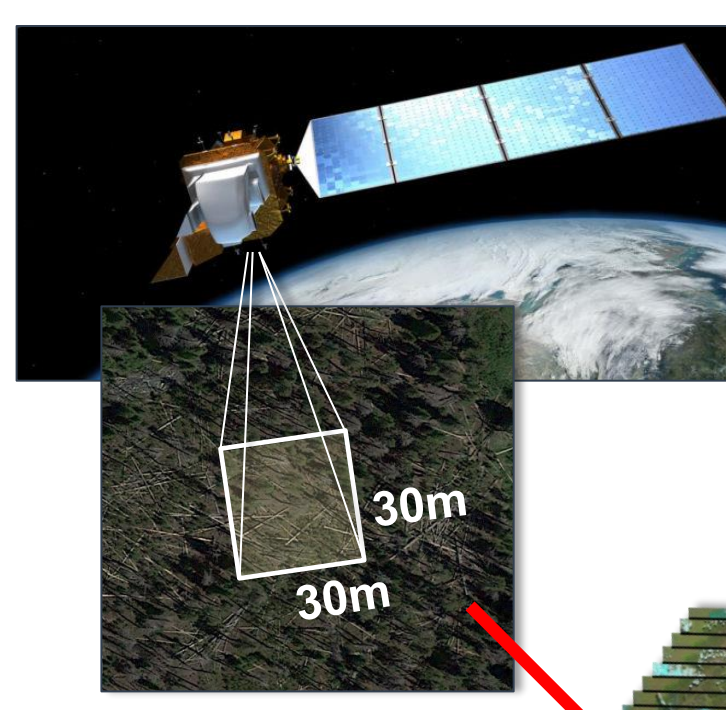

*Landsat 4 TM Landsat 5 TM Landsat 7 ETM+ Landsat 8 OLI*

### Landsat Sentinel 2

*REGISTRO: 2016-Present FRECUENCIA: ~ 5 Days RESOLUCI*ÓN*: 10m x 10m*

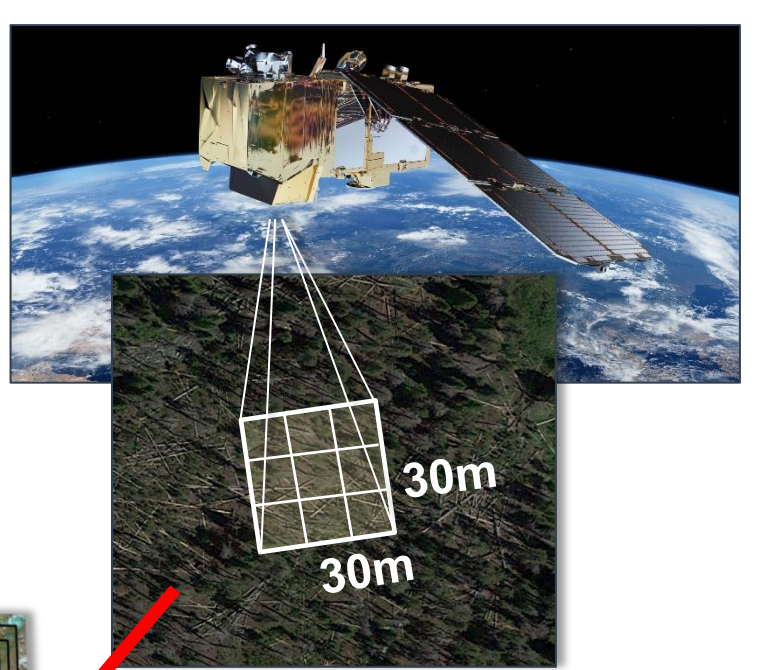

*Sentinel 2 is resampled to 30m x 30m and included in the Landsat data record*

Geospatial Technology and Applications Center | GTAC  $\Omega$ 

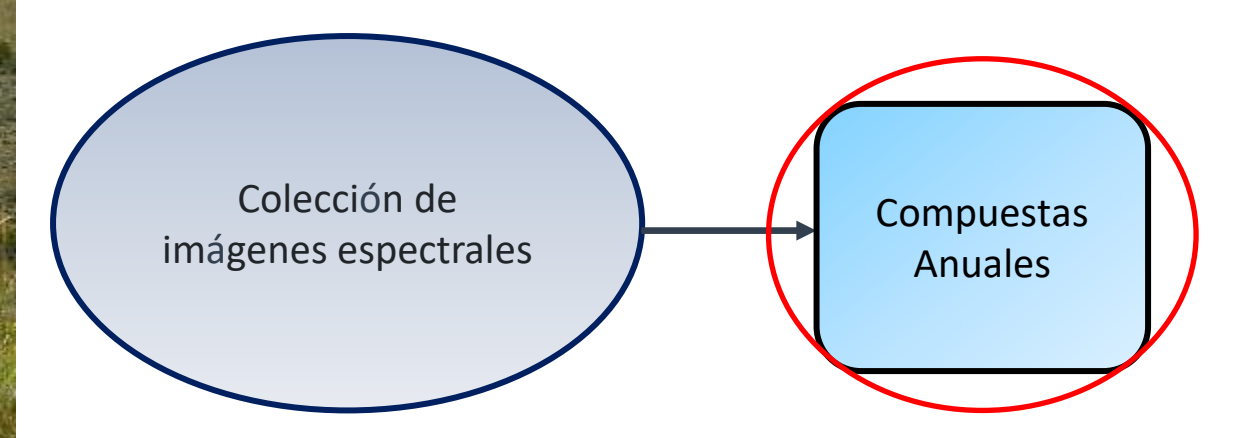

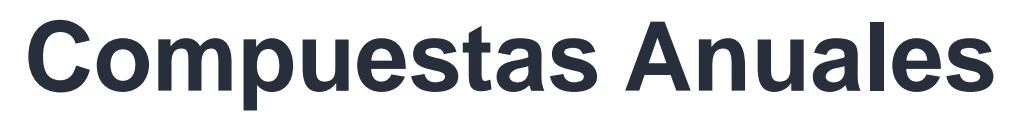

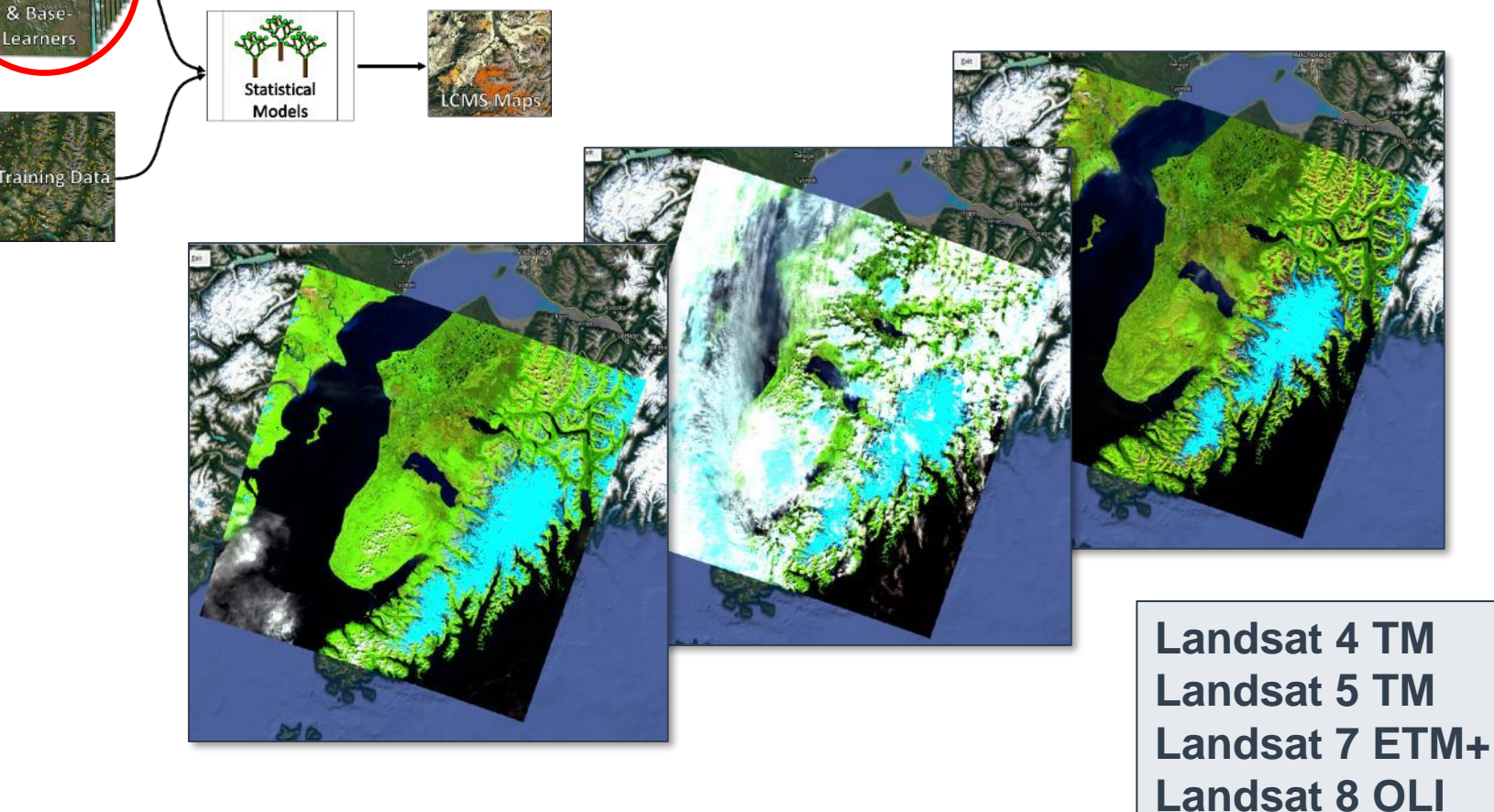

• Juntar todas las escenas del medio del verano

Landsat composites

- Esconde (mask) las nubes y sombras de las nubes
- Usa el medoid para hacer compuestas anuales

### **El Seria Cronologíca Método** Landsat Composites Learners Statistical Models

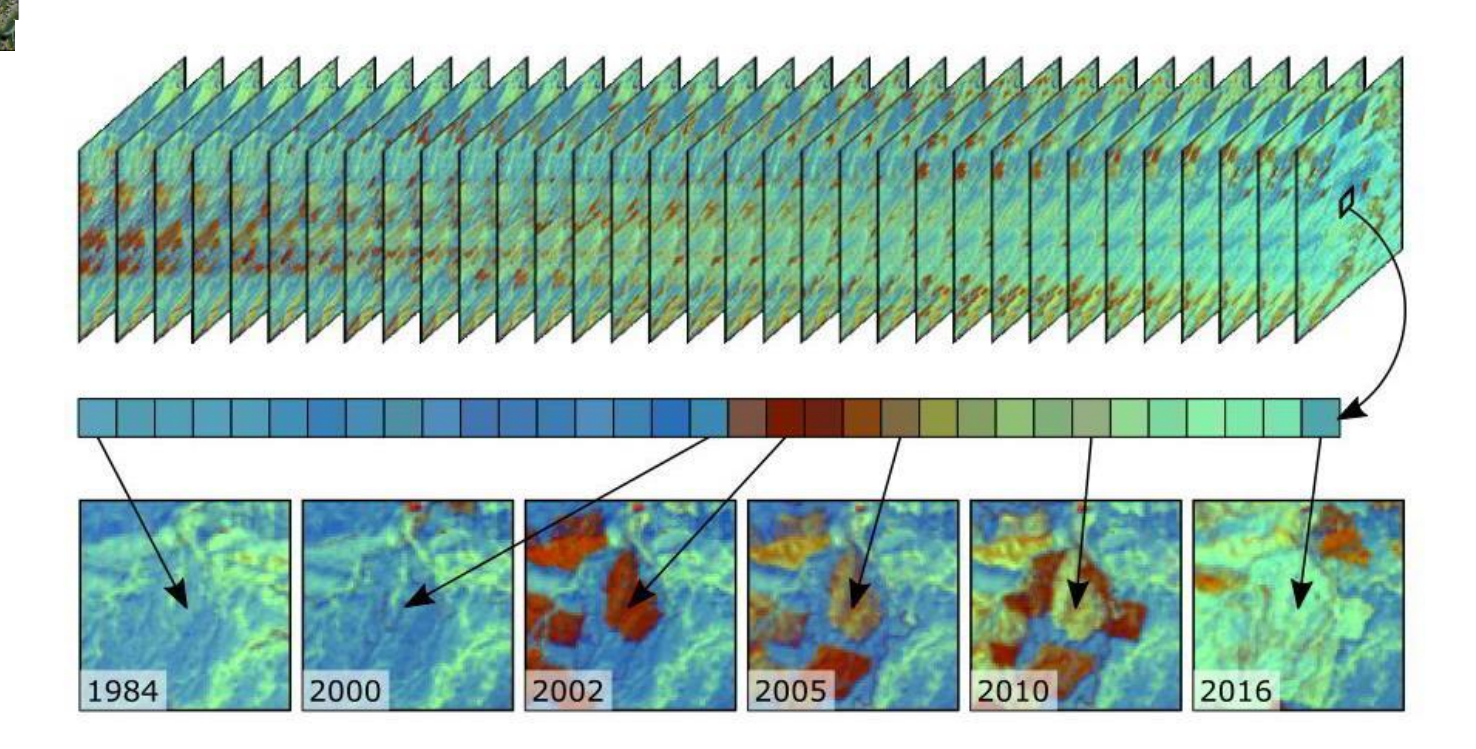

*Figure from Braaten & Kennedy's eMapR Lab LT-GEE Guide (***[https://emapr.github.io/LT-GEE/landtrendr.html\)](https://emapr.github.io/LT-GEE/landtrendr.html)**

& Base-

raining Da

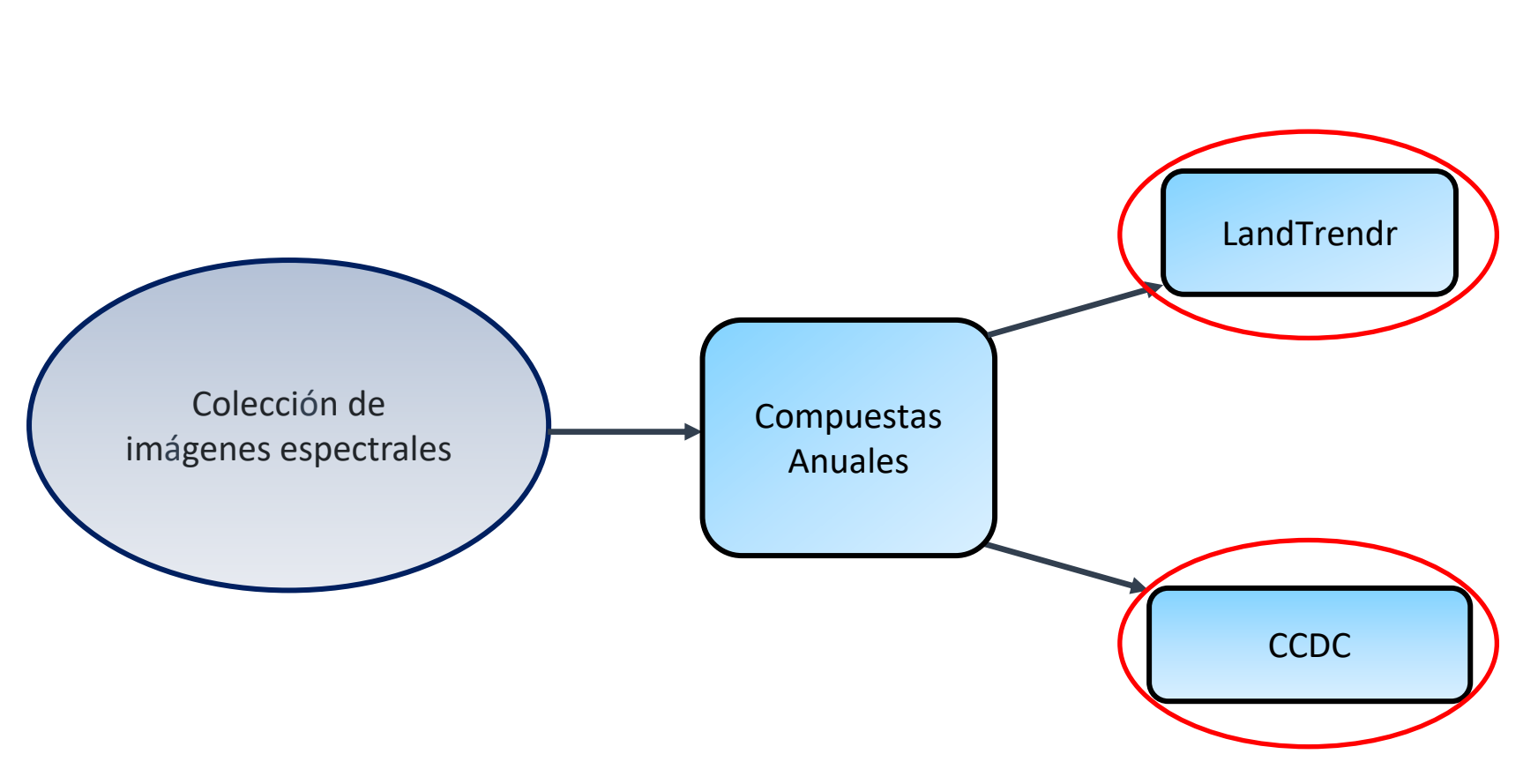

Los algotrimos hacen una seria cronologíca de segmentos temporales

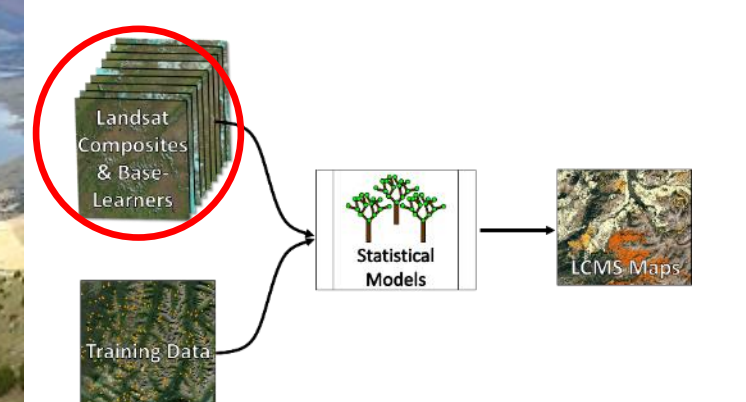

## **LandTrendr**

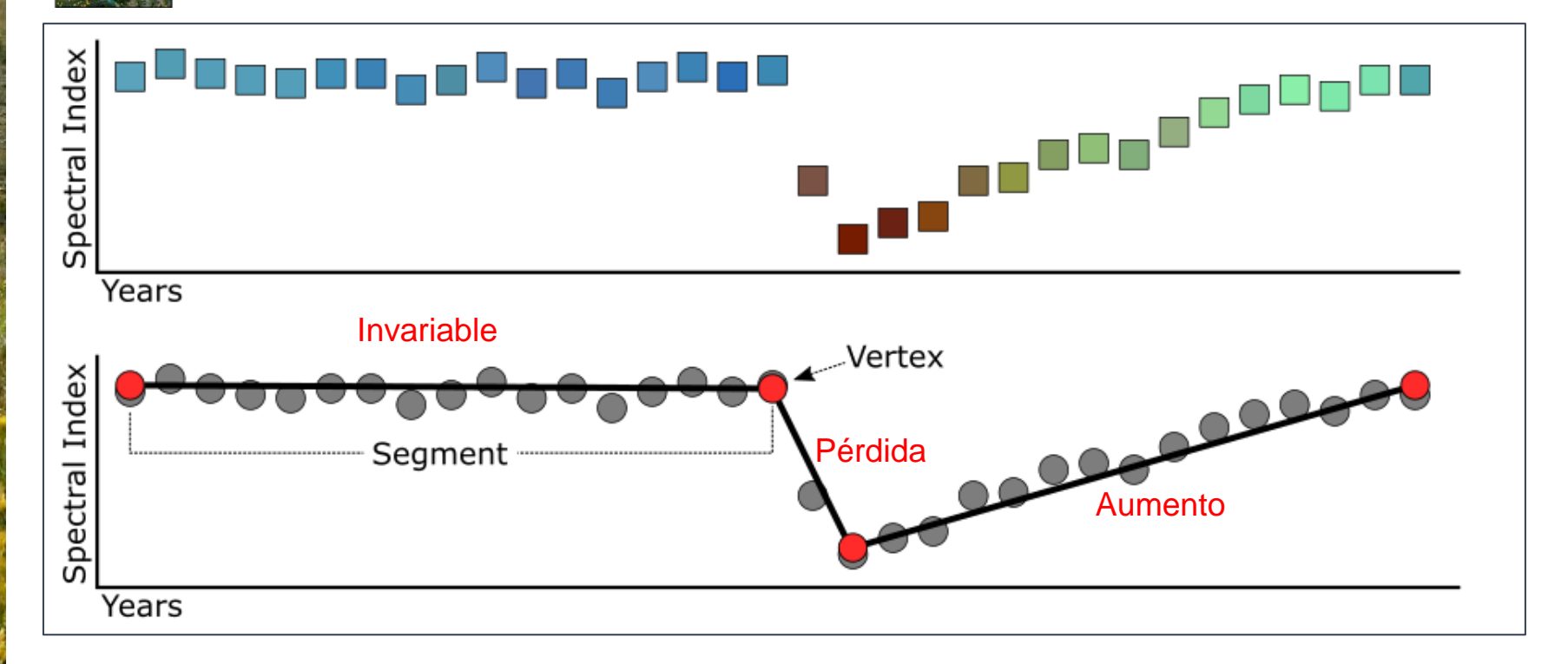

*Figure from Braaten & Kennedy's eMapR Lab LT-GEE Guide (***[https://emapr.github.io/LT-GEE/landtrendr.html\)](https://emapr.github.io/LT-GEE/landtrendr.html)**

### LandTrendr ejemplo - Urbanización

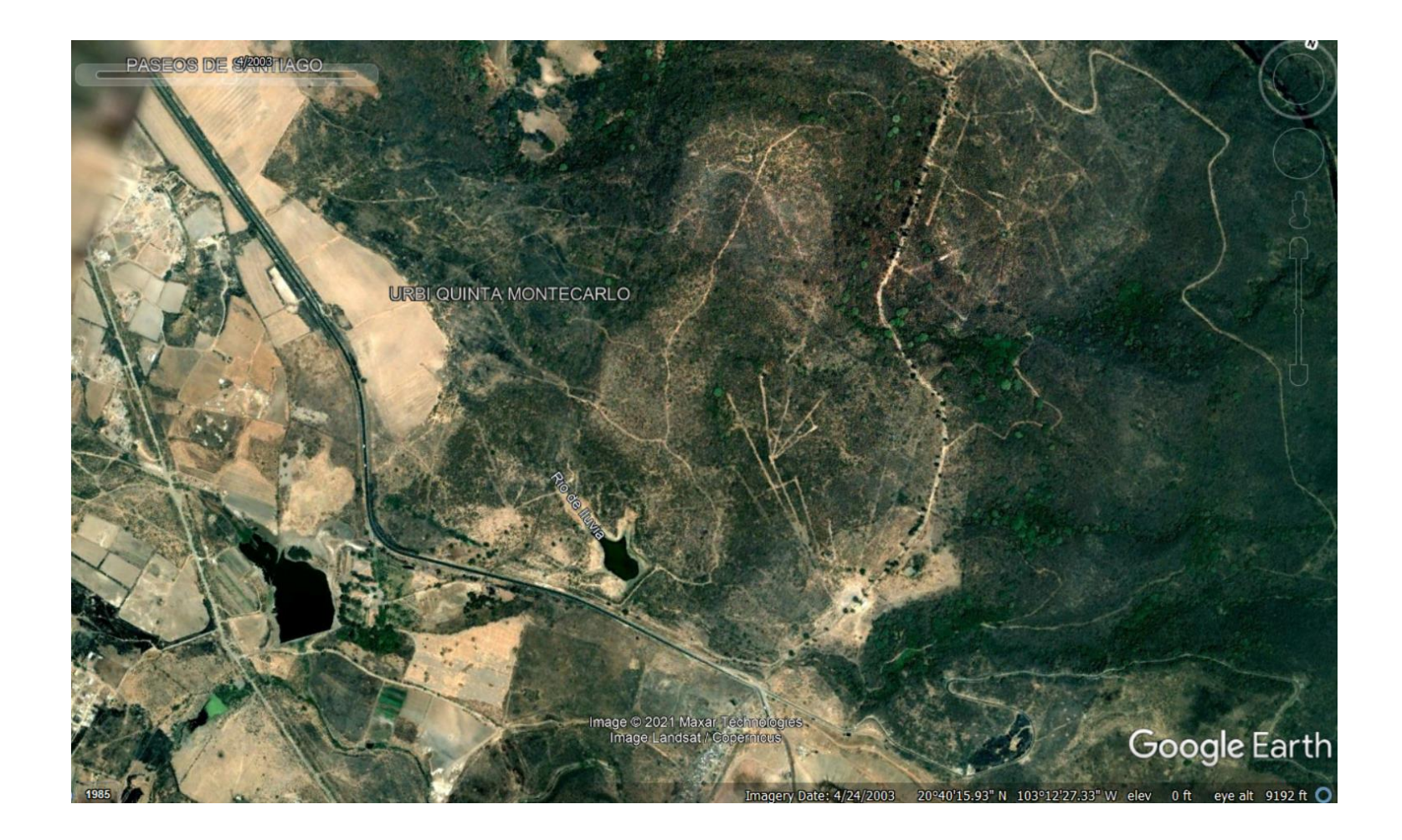

### LandTrendr ejemplo - Urbanización

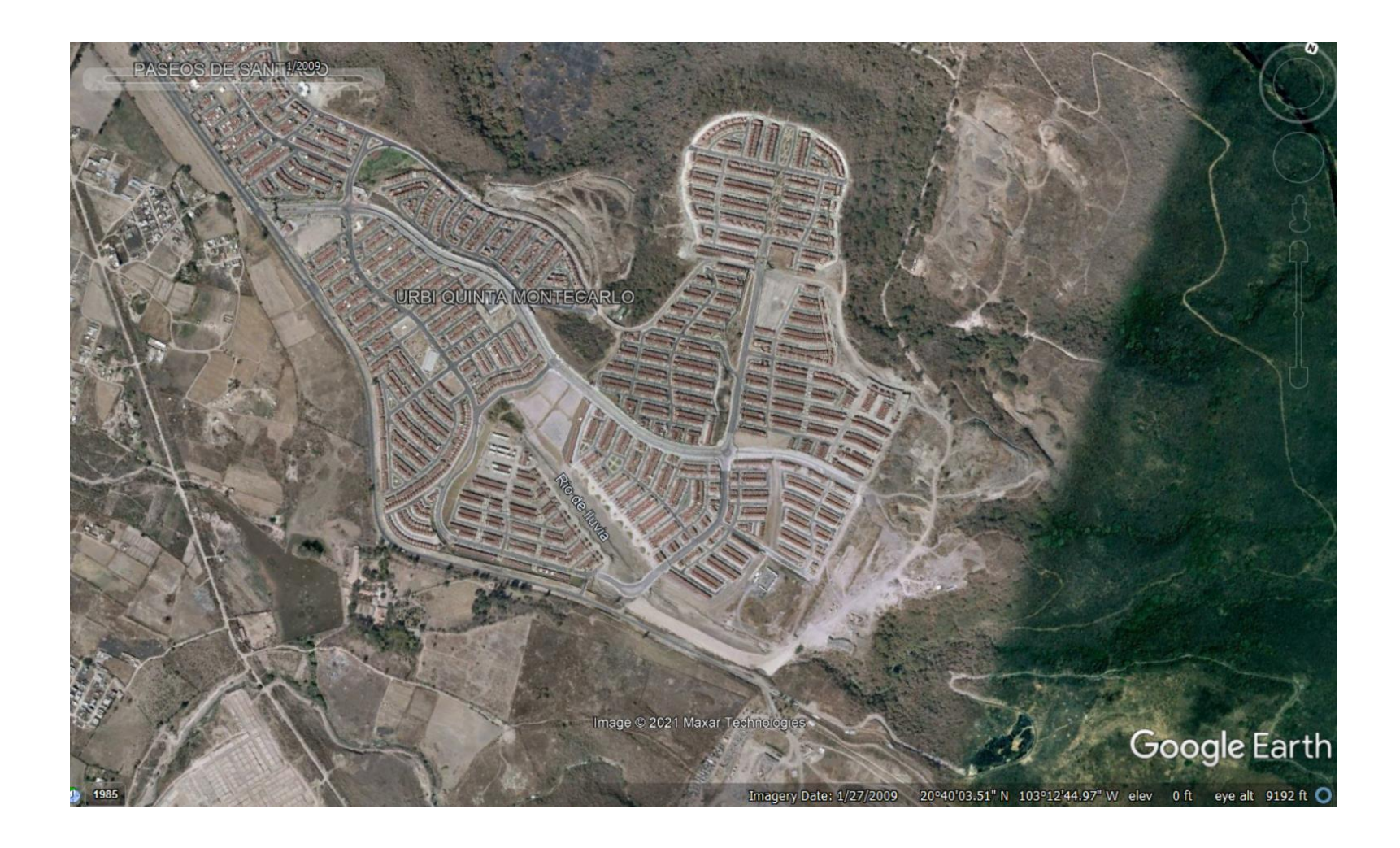

### **LandTrendr detecta pérdida**

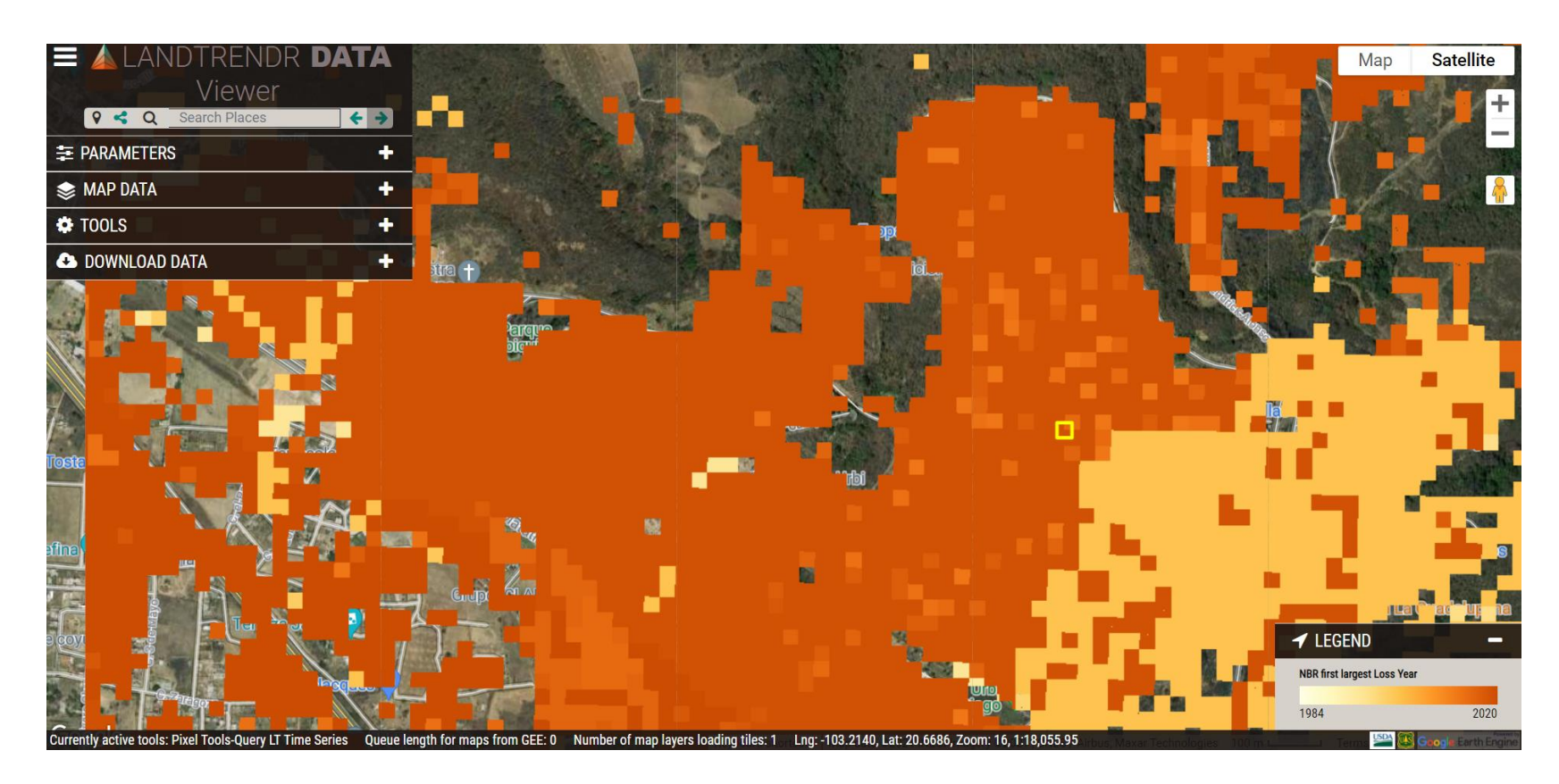

**<https://apps.fs.usda.gov/lcms-viewer/landtrendr.html?id=yj48wmaj>**

### LandTrendr ejemplo - Urbanización

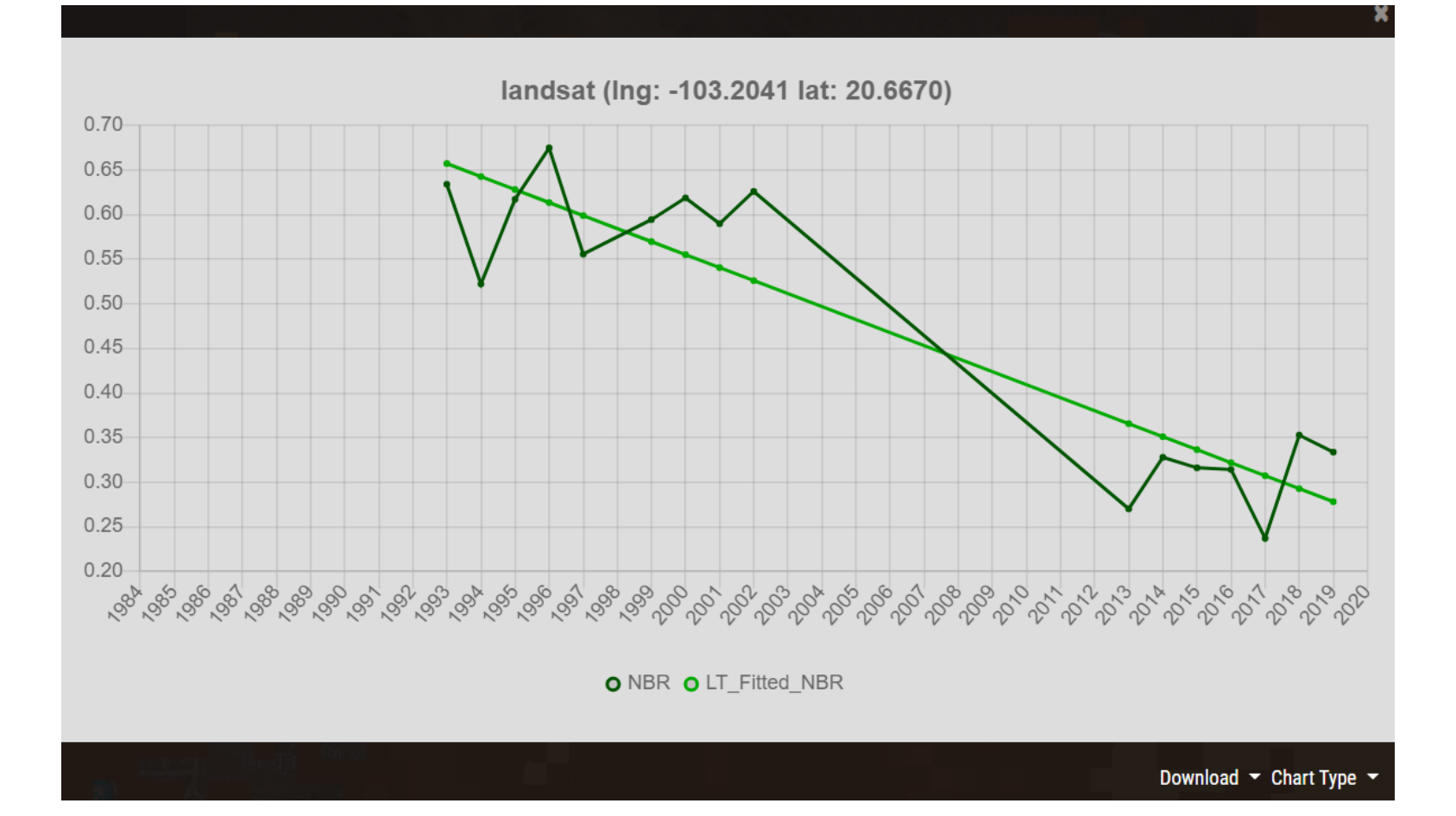

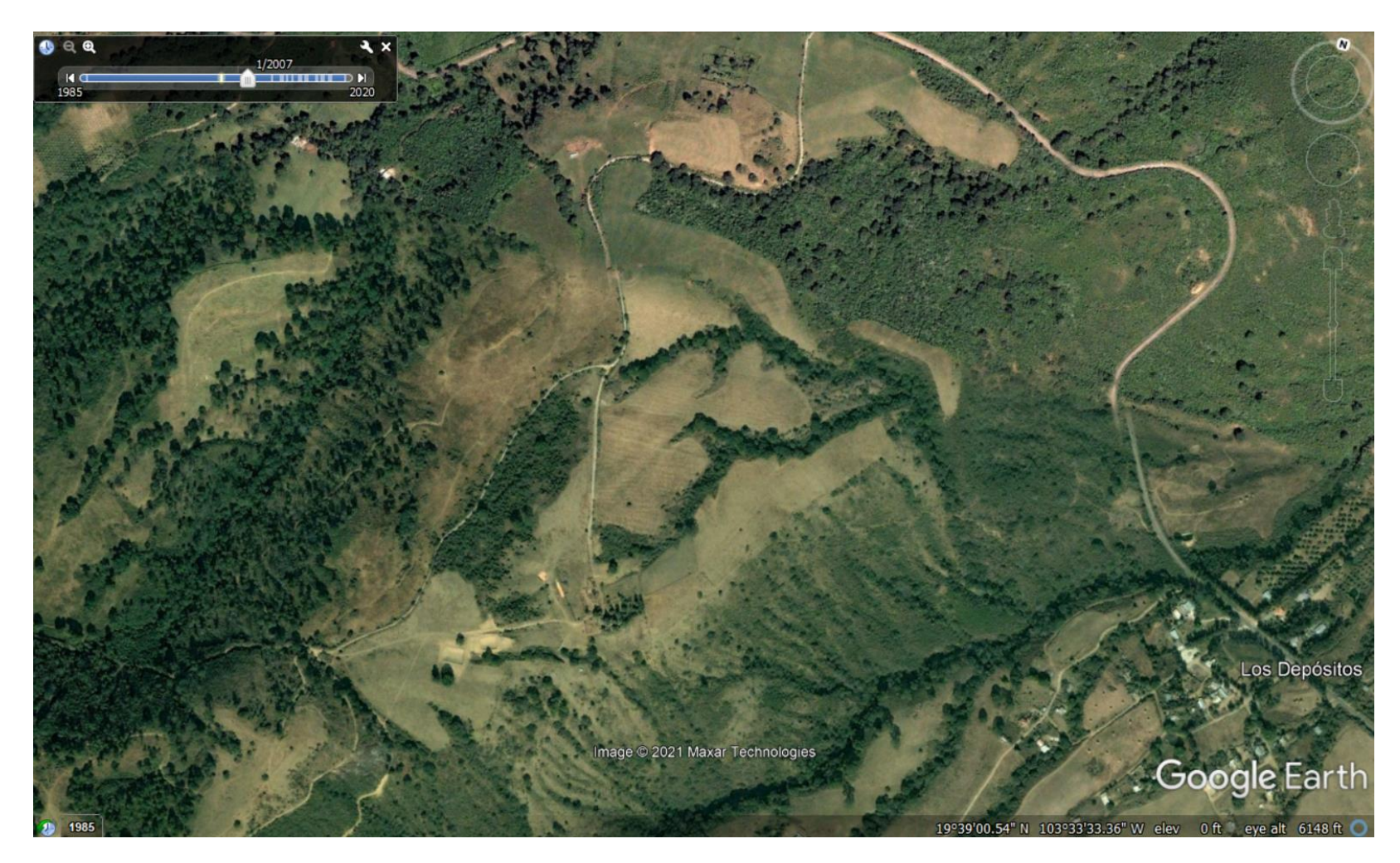

10/2011

Los Depósitos

Google Earth

Image © 2021 Maxar Technologies

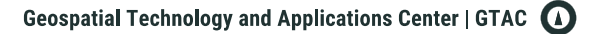

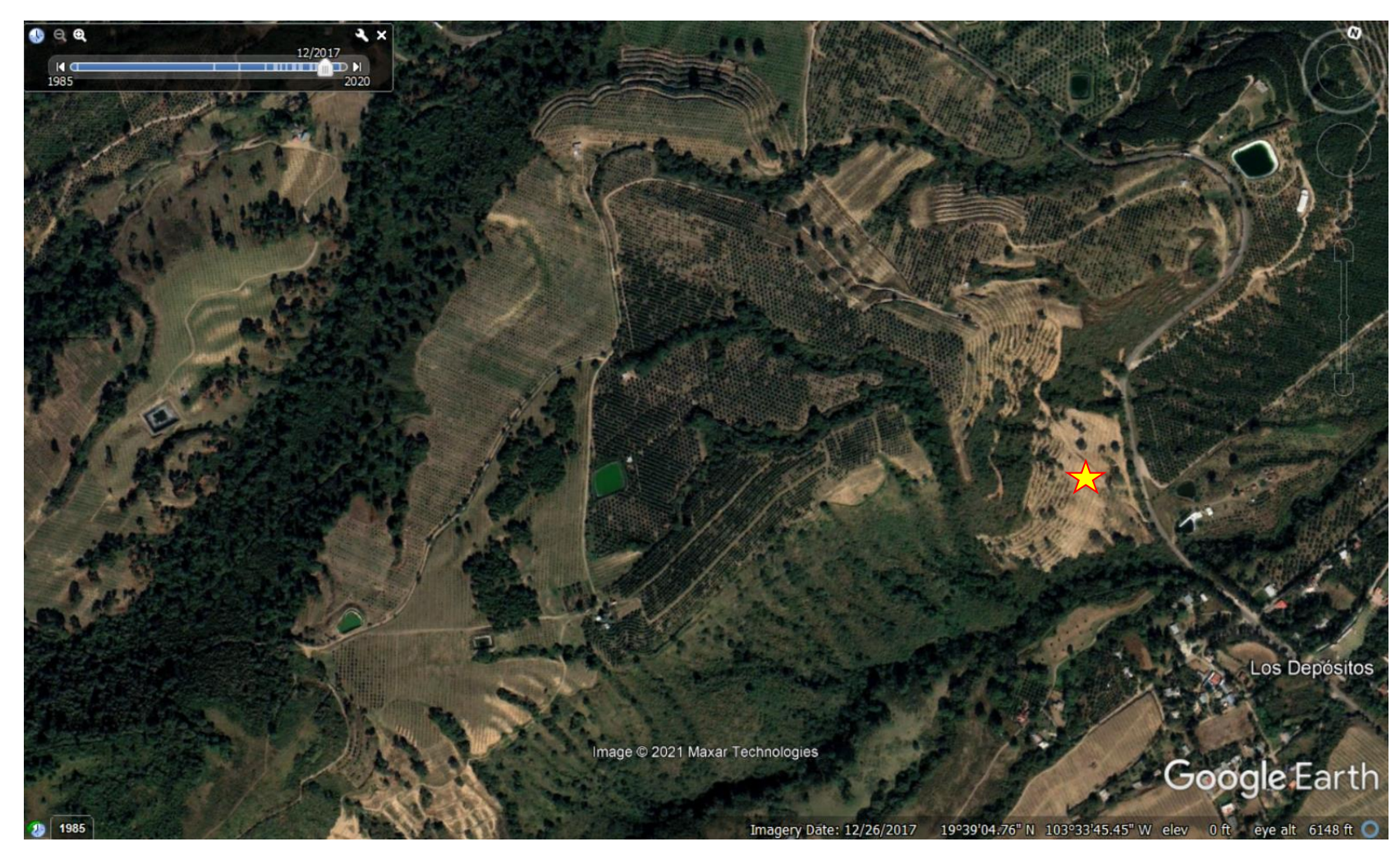

### **LandTrendr detecta pérdida**

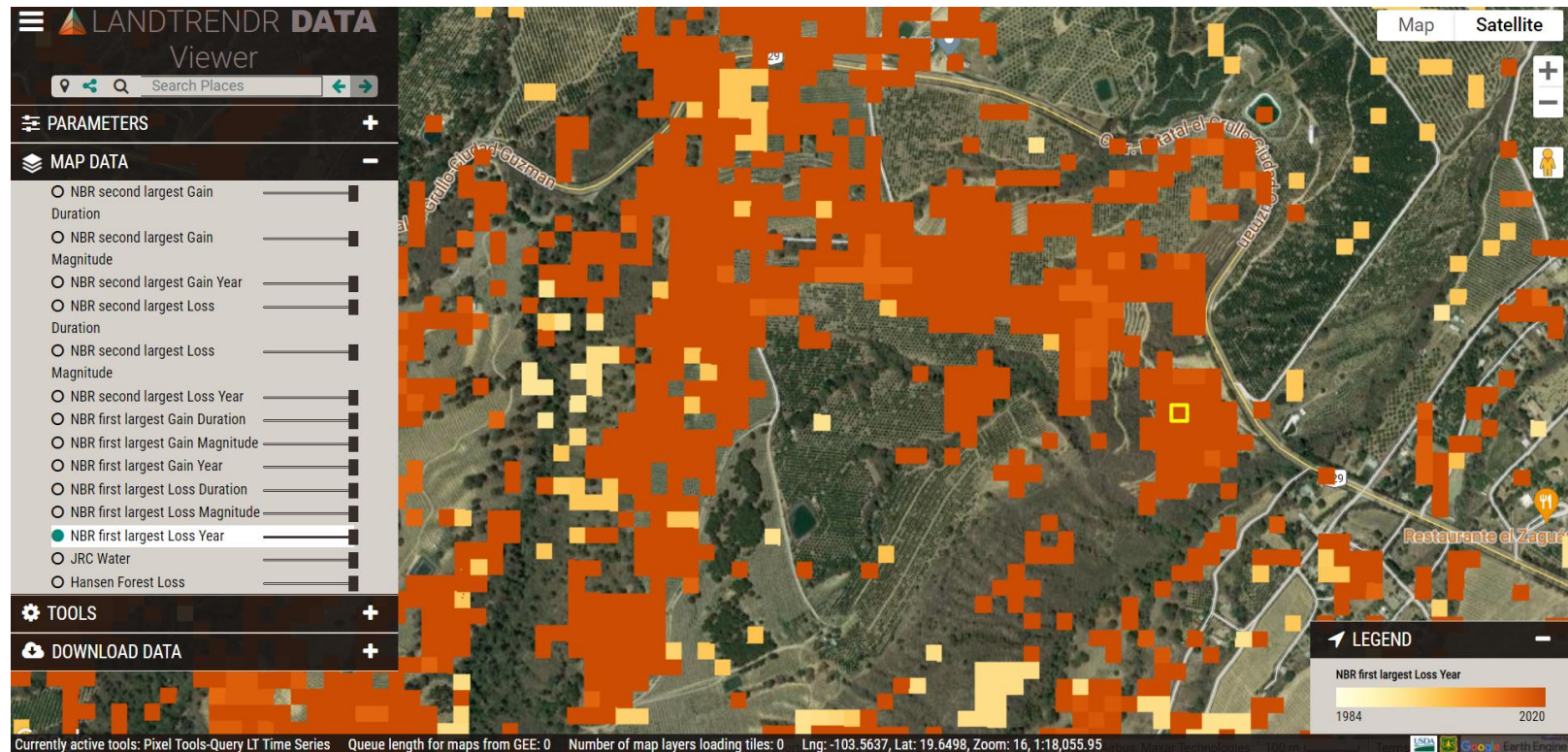

### **<https://apps.fs.usda.gov/lcms-viewer/landtrendr.html?id=yjzqt499>**

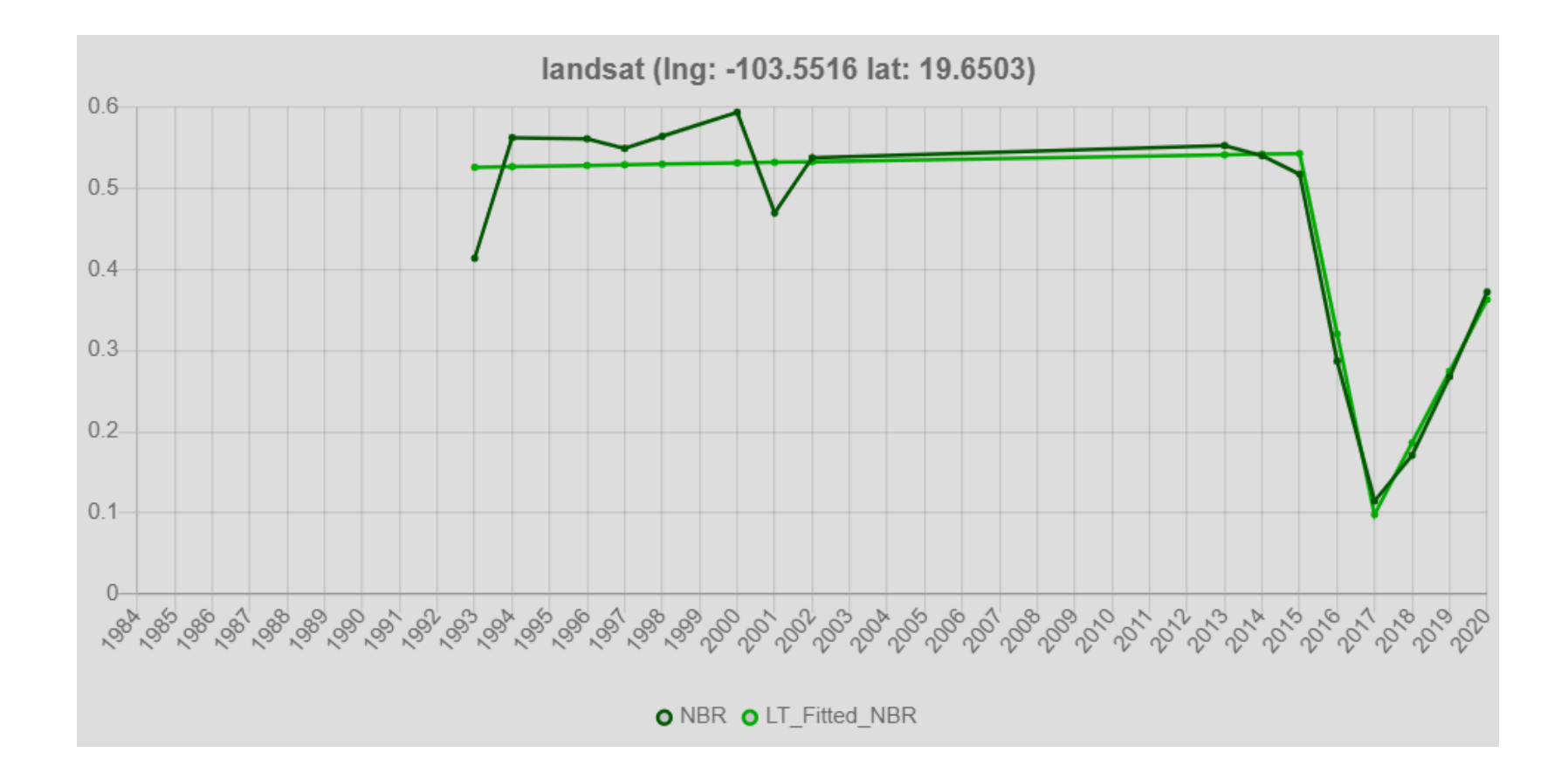

Geospatial Technology and Applications Center | GTAC (1)

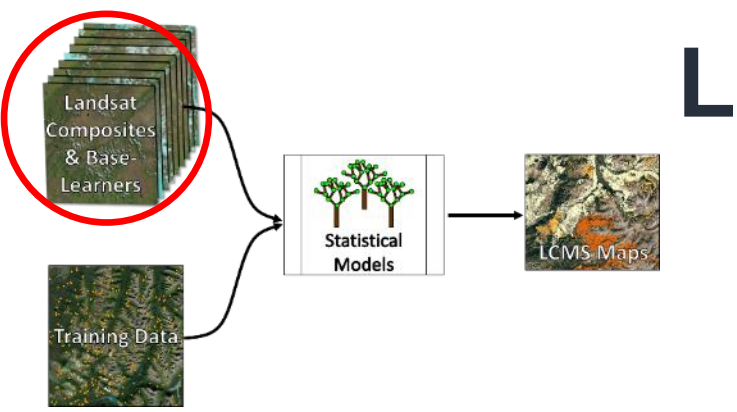

## **LandTrendr**

Kennedy, R. E., Yang, Z., & Cohen, W. B. (2010). Detecting trends in forest disturbance and recovery using yearly Landsat time series: 1. LandTrendr—Temporal segmentation algorithms. *Remote Sensing of Environment*, *114*(12), 2897-2910.

Kennedy, R. E., Yang, Z., Gorelick, N., Braaten, J., Cavalcante, L., Cohen, W. B., & Healey, S. (2018). Implementation of the LandTrendr algorithm on google earth engine. *Remote Sensing*, *10*(5), 691.

# **Continuous Change Detection and Classification - CCDC**

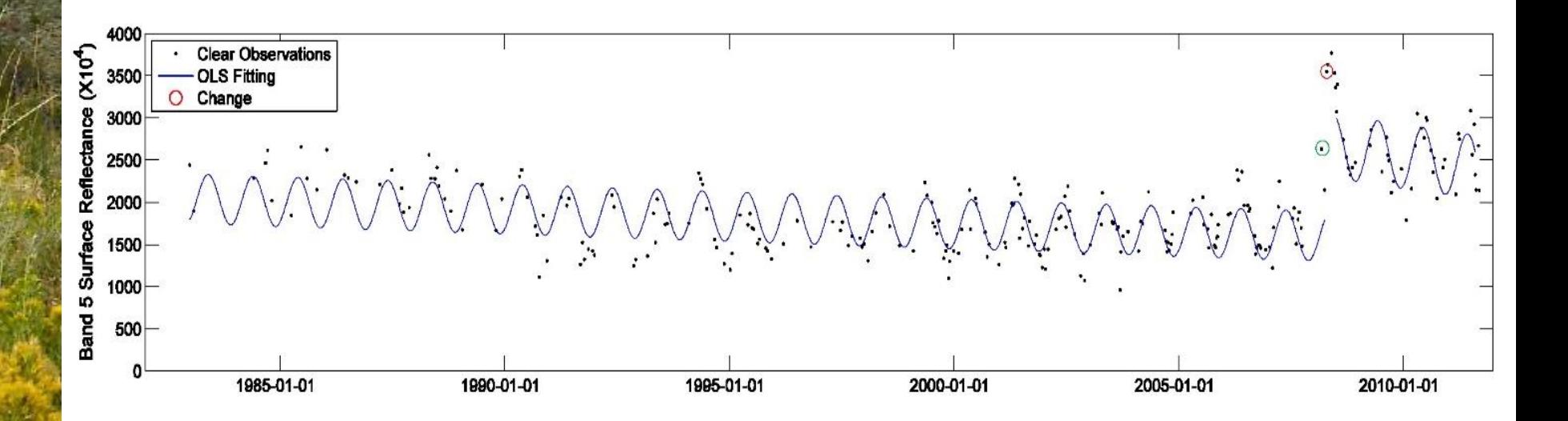

*Figure from Zhu & Woodcock 2014, Fig. 21*

**Statistical** Models

Landsat Composites & Base-Learners

aining Da

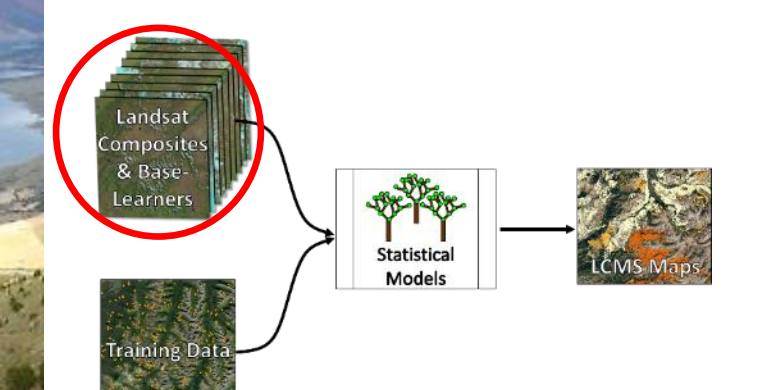

### **CCDC**

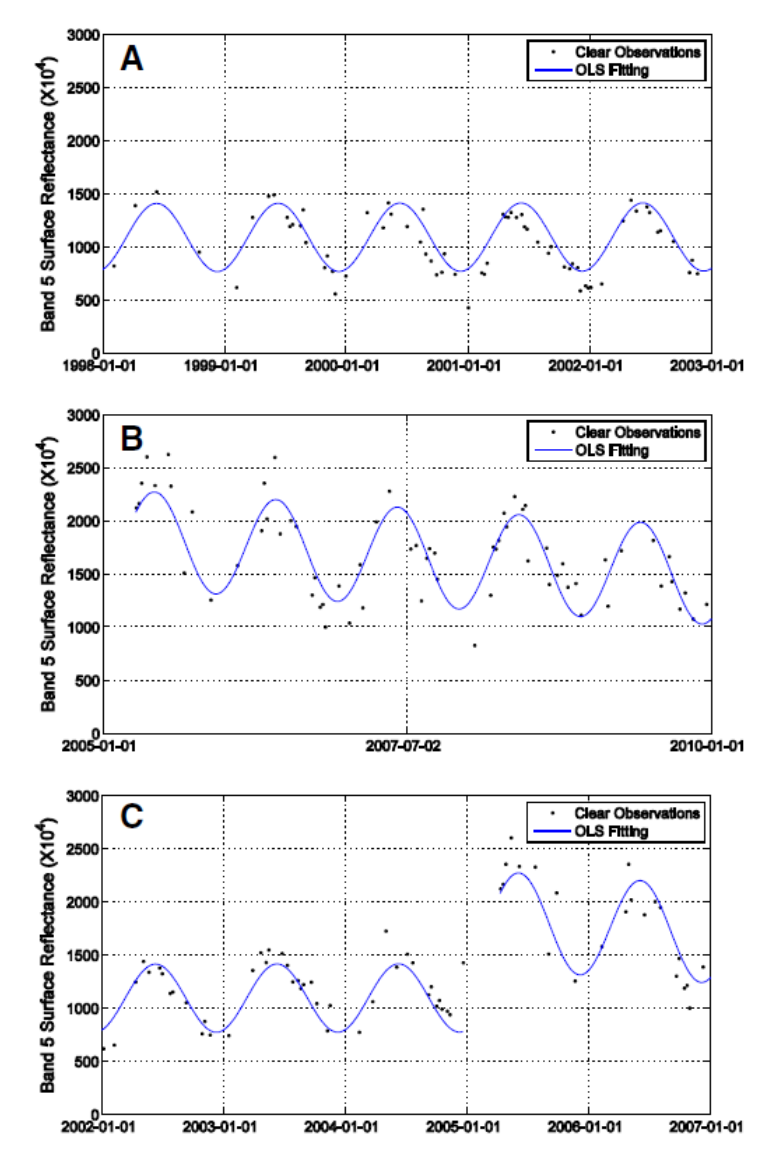

*Figure from Zhu & Woodcock 2014, Fig. 21*

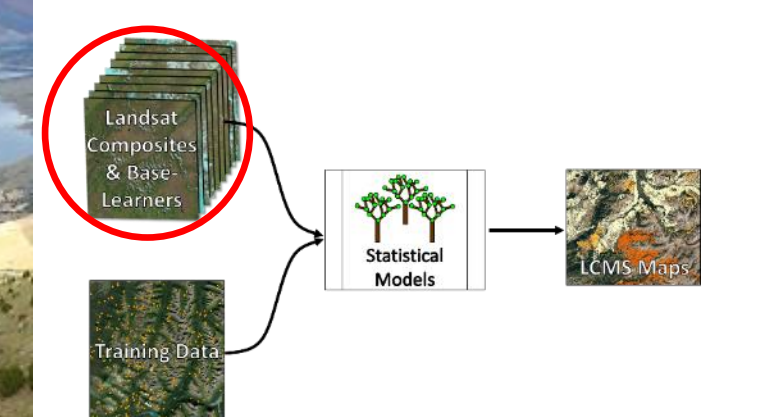

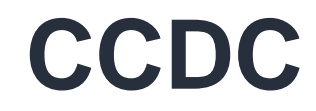

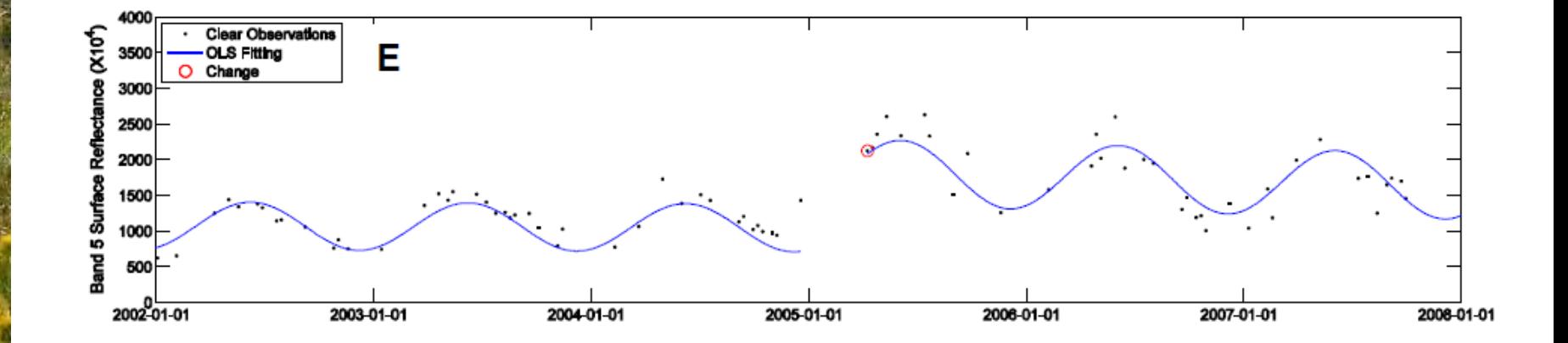

*Figure from Zhu & Woodcock 2014, Fig. 21*

### **CCDC**

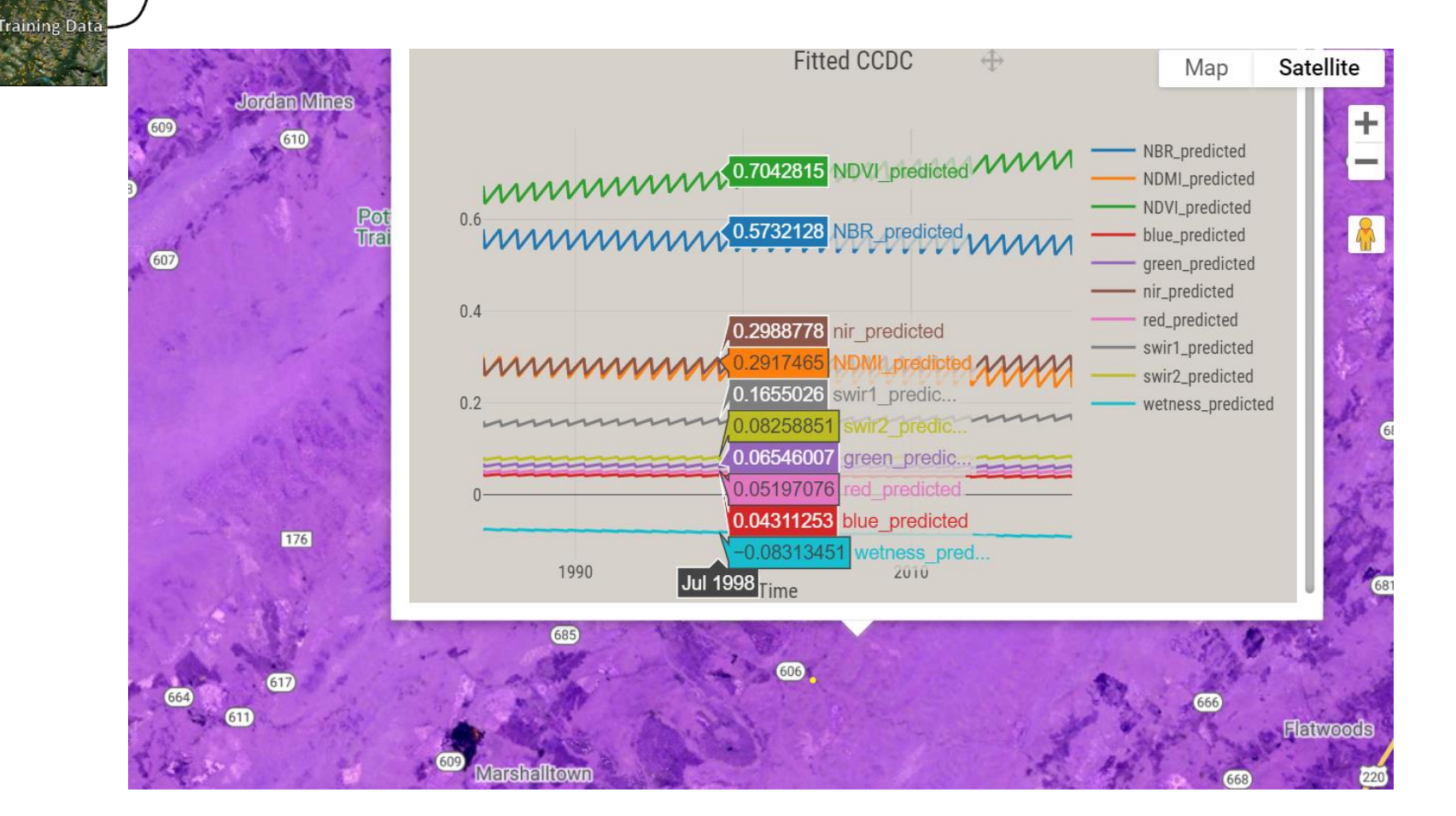

*Figure from Zhu & Woodcock 2014, Fig. 21*

Statistical Models

Landsat Composites & Base-Learners

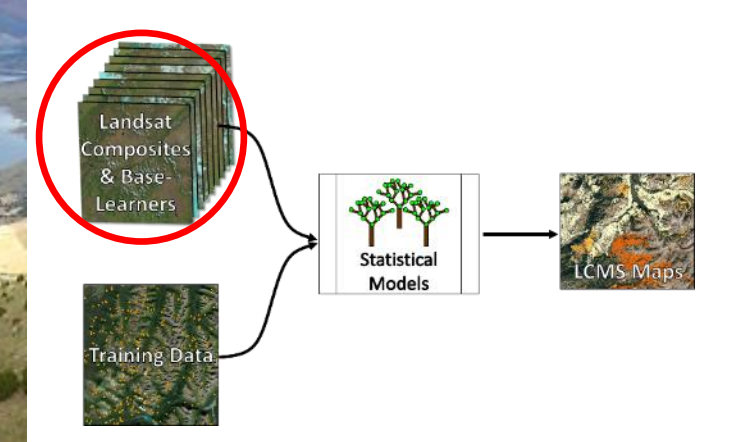

# **Continuous Change Detection and Classification - CCDC**

Zhu, Z., & Woodcock, C. E. (2014). Continuous change detection and classification of land cover using all available Landsat data. *Remote sensing of Environment*, *144*, 152- 171.

### **LCMS Proceso**

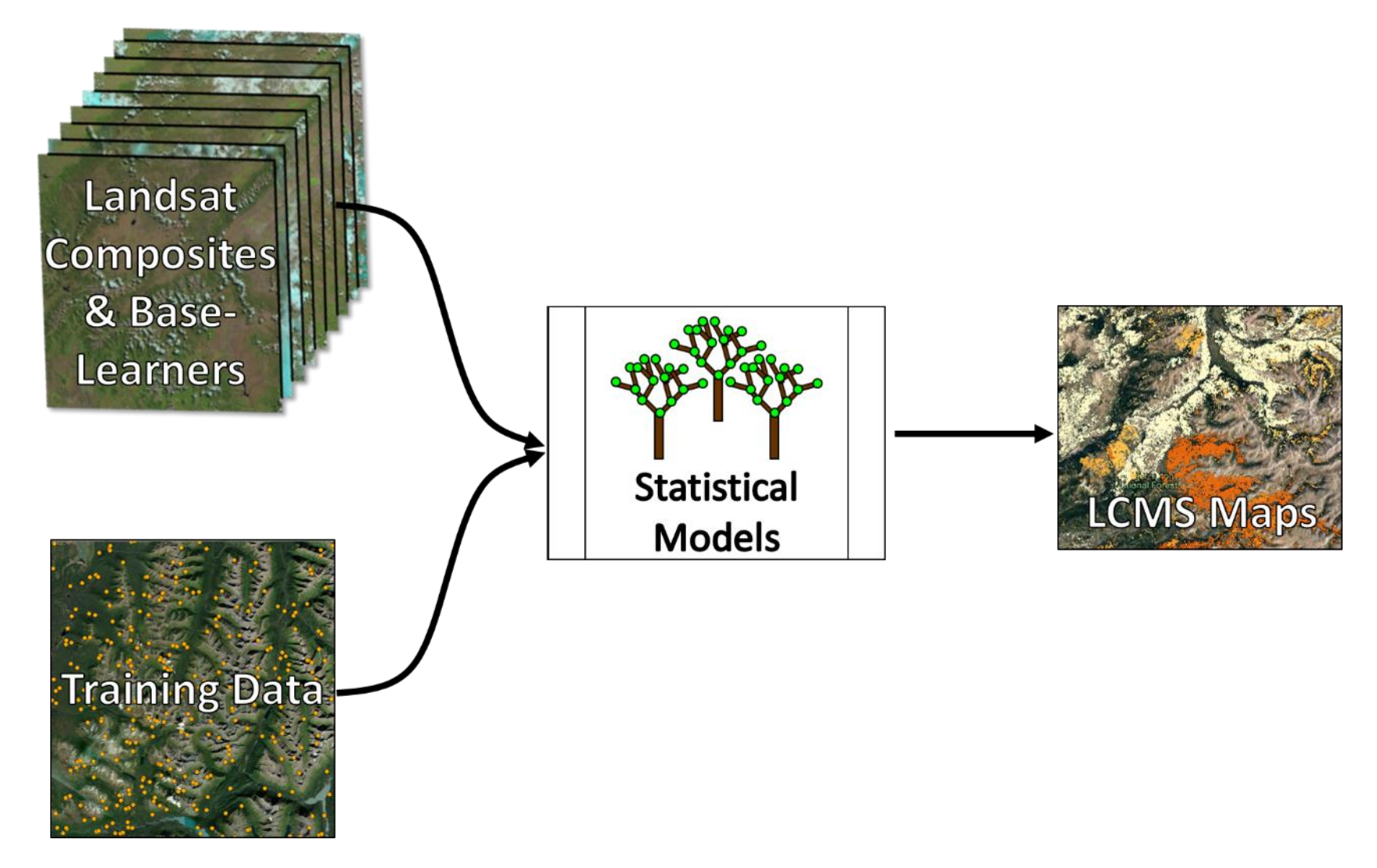

# **Conversamos sobre LandTrendr y CCDC y LCMS**

- Ideas como LandTrendr y CCDC pueden ayudar investigaciónes del grupo CONAFOR
- Preguntas sobre LandTrendr y CCDC o LCMS

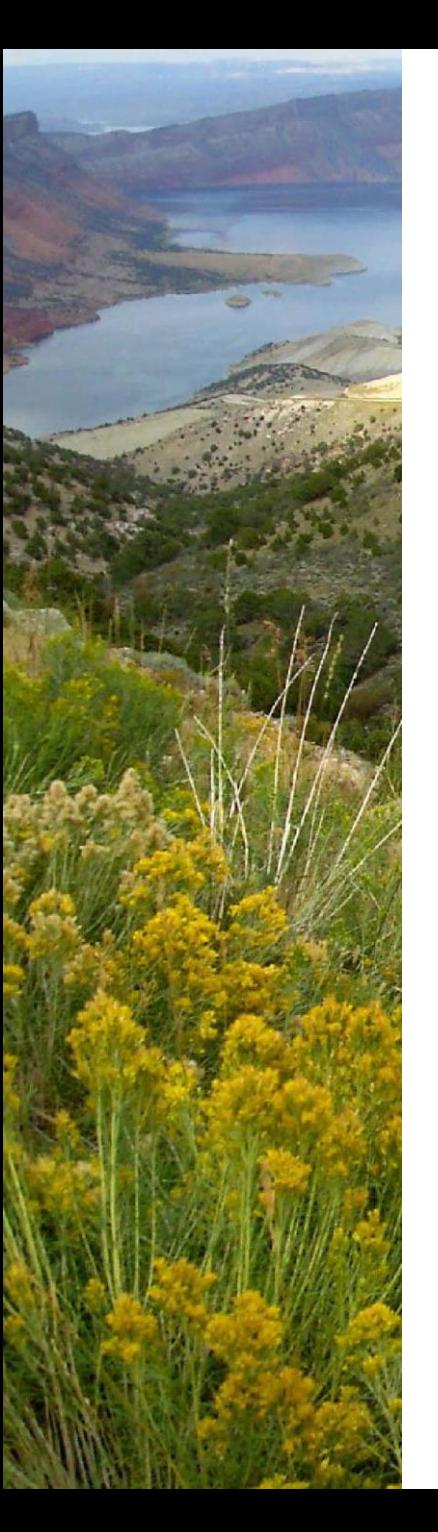

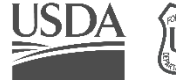

Forest Service U.S. DEPARTMENT OF AGRICULTURE

# **Gracias y Preguntas?**

**THIS SNOILWONTAGE** 

**Josh Heyer joshua.heyer@usda.gov**

Geospatial Technology and Applications Center | GTAC USDA Forest Service

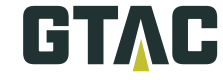

**Mapping Our Future Together** 

Remote Sensing, Geographic Information Systems, Cartography, Photogrammetry, Training, and Information Services

Geospatial Technology and Applications Center | GTAC (1) employer

### **Diapositivas Suplementarias**

### **LCMS Proceso**

### **Datos** dependientes:

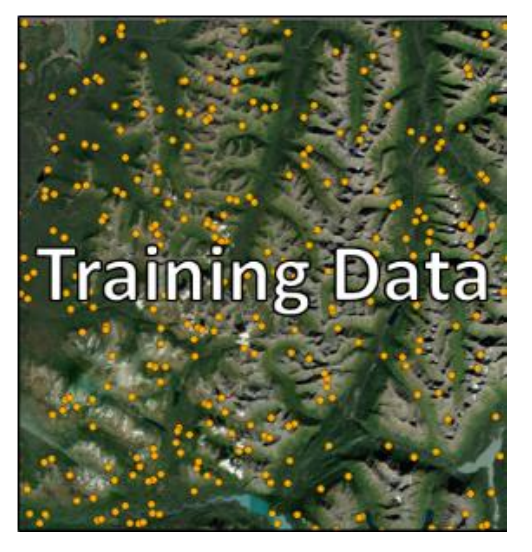

# **Datos para enseñar los modelos**

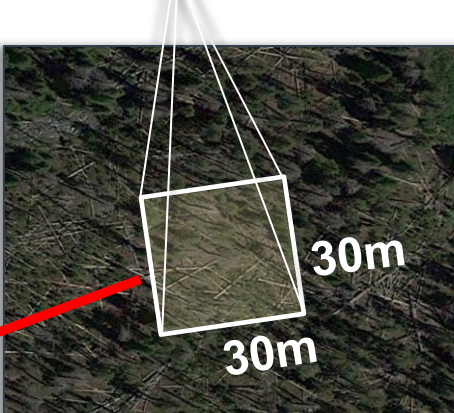

### 10,010 sitios

& Base Learne

Statistica

• La ubicación de sitios estan determinados a traves de una muestra aleatoria estratificada para representar todos los cobertura de la tierra y presta ateci ó n a zonas de pérdida.

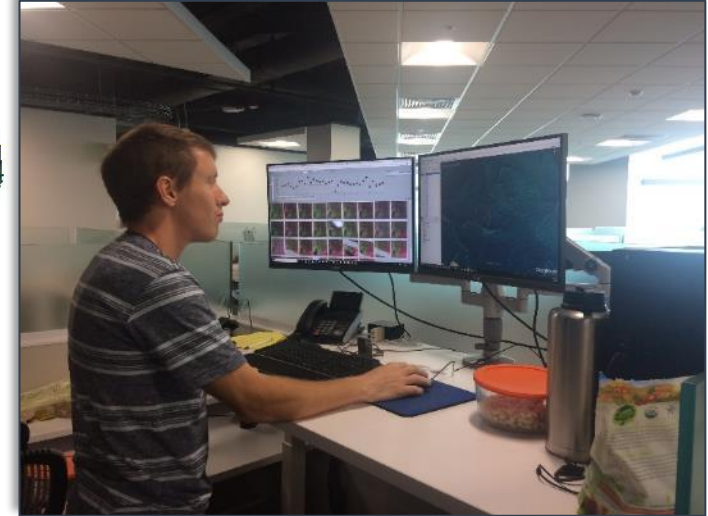

**Geospatial Technology and Applications Center | GTAC (A)** 

# **Datos para enseñar los modelos**

mposit & Base Learner

Statistica

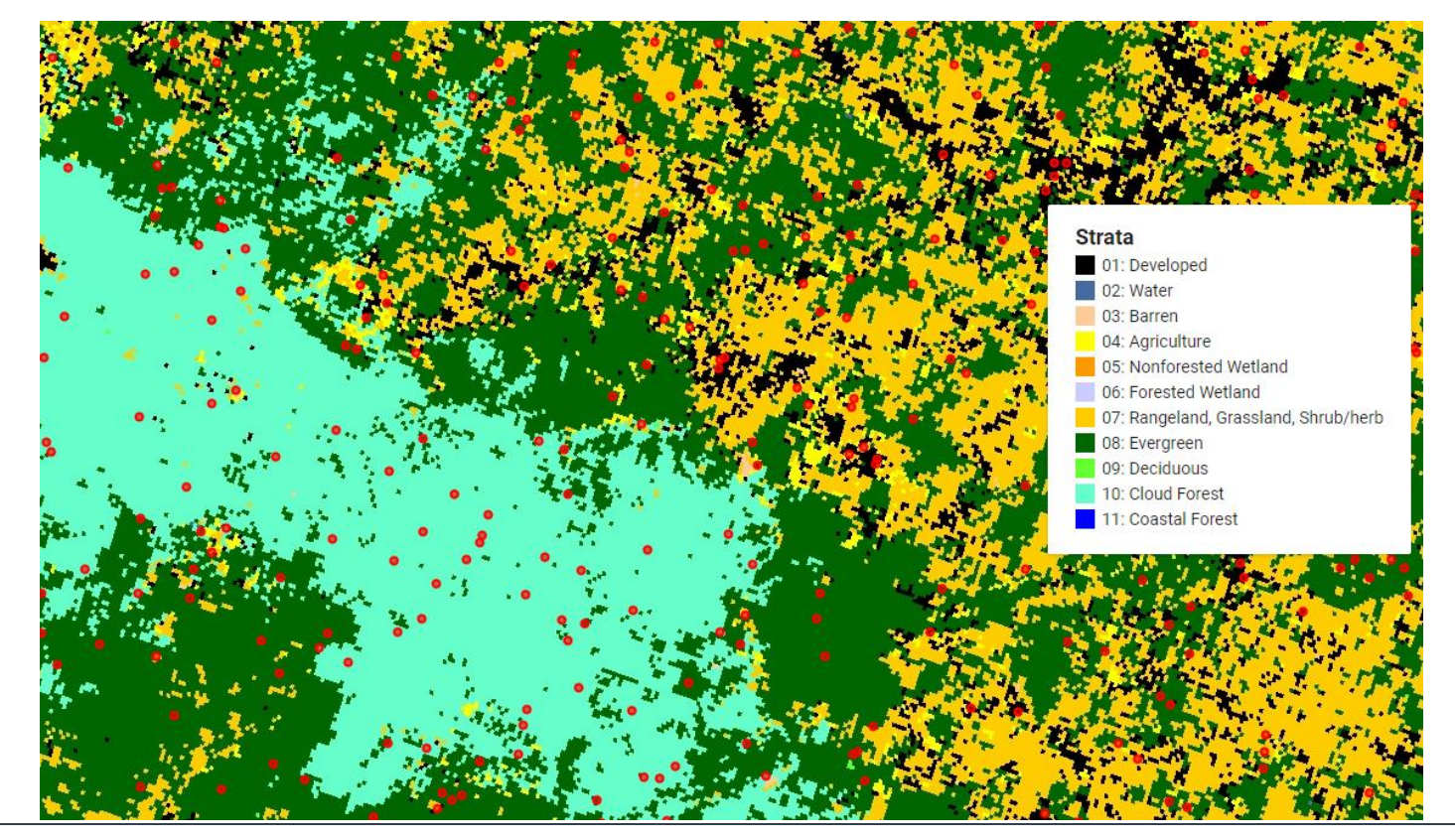

La ubicación de sitios están eligidos de una estratificación de la tierra que representa todas las coberturas de la tierra.

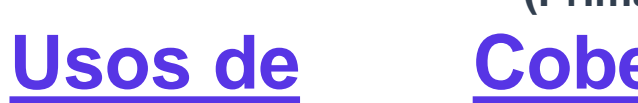

**Clasificación**

**la tierra**

Bosque

Urbanizado

**Agricultura** 

Pantano sin bosque

Pastizal/Campo

Otro uso

**Variaciónes**

Statistical

Landsa mposit & Base Learner

Invariable

Pérdida

Aumento

### **(Primary & Secondary)**

## **Cobertura de la**

### **tierra**

Árbol **Matorral** Pasto Superficies Impermeables Páramo Nieve/Hielo Superficies del agua

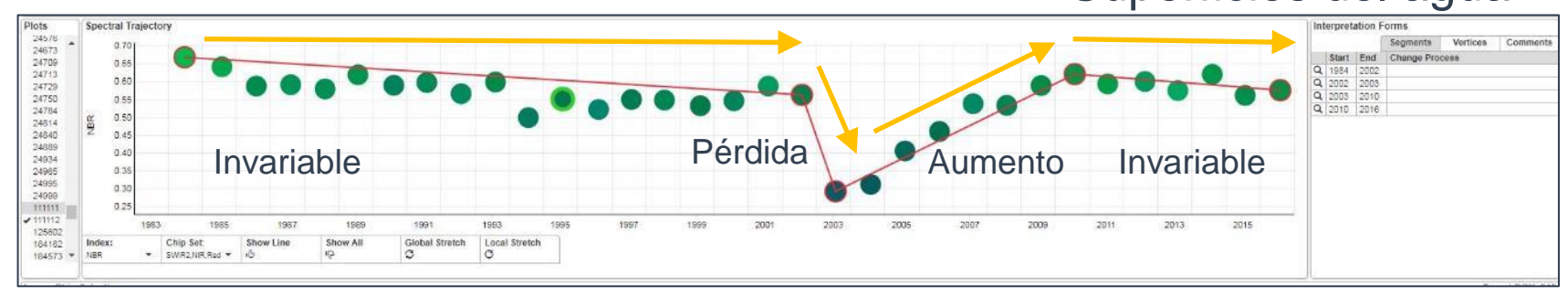

**Para cada sitio de clasificación, cada año hacemos clasificaciónes de ariaciónes de la tierra, usos de la tierra y cobertura de la tierra**

# **Ensamble de los Predictores y Dependientes**

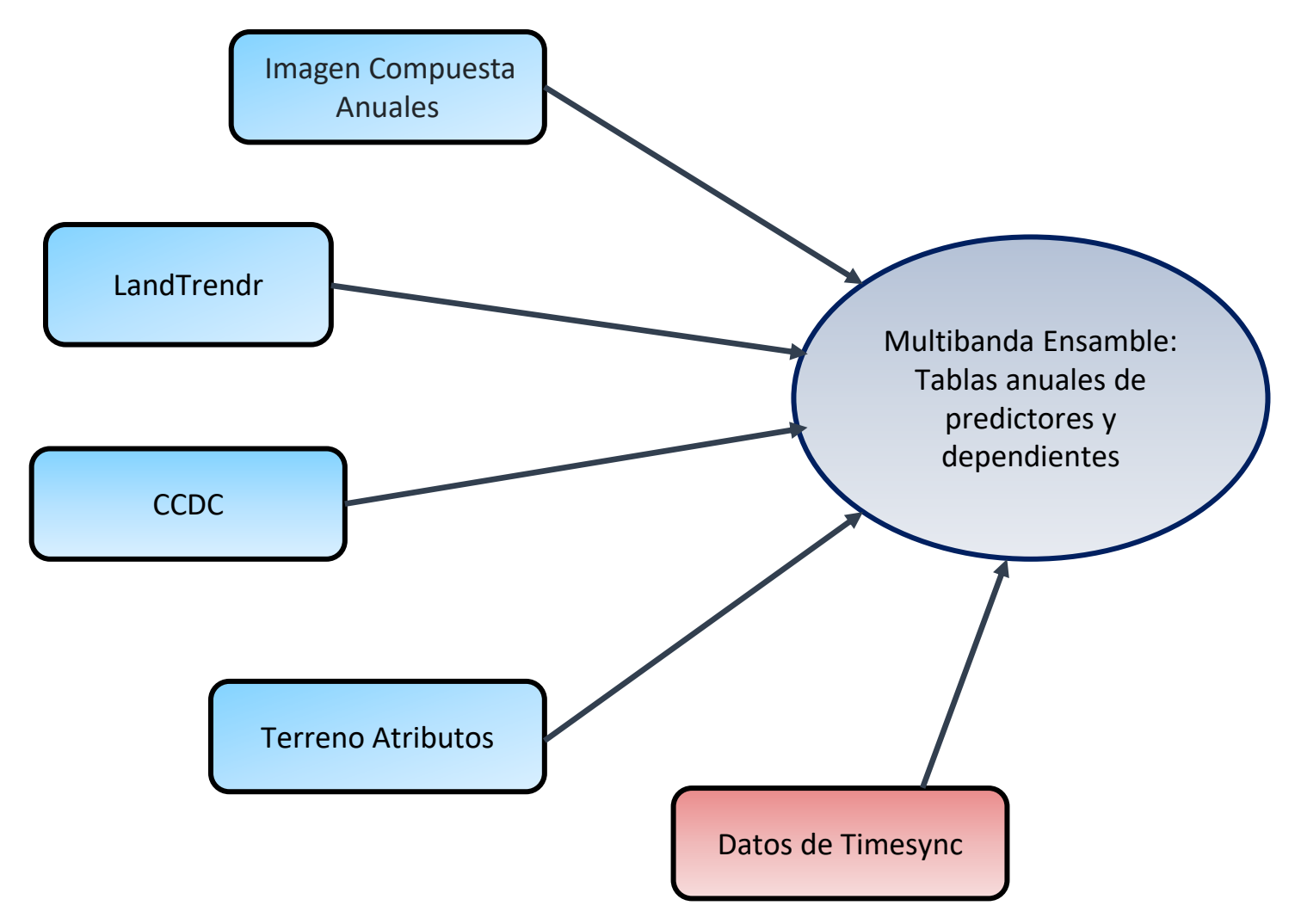

## **LCMS Proceso: Modelo Estadístico**

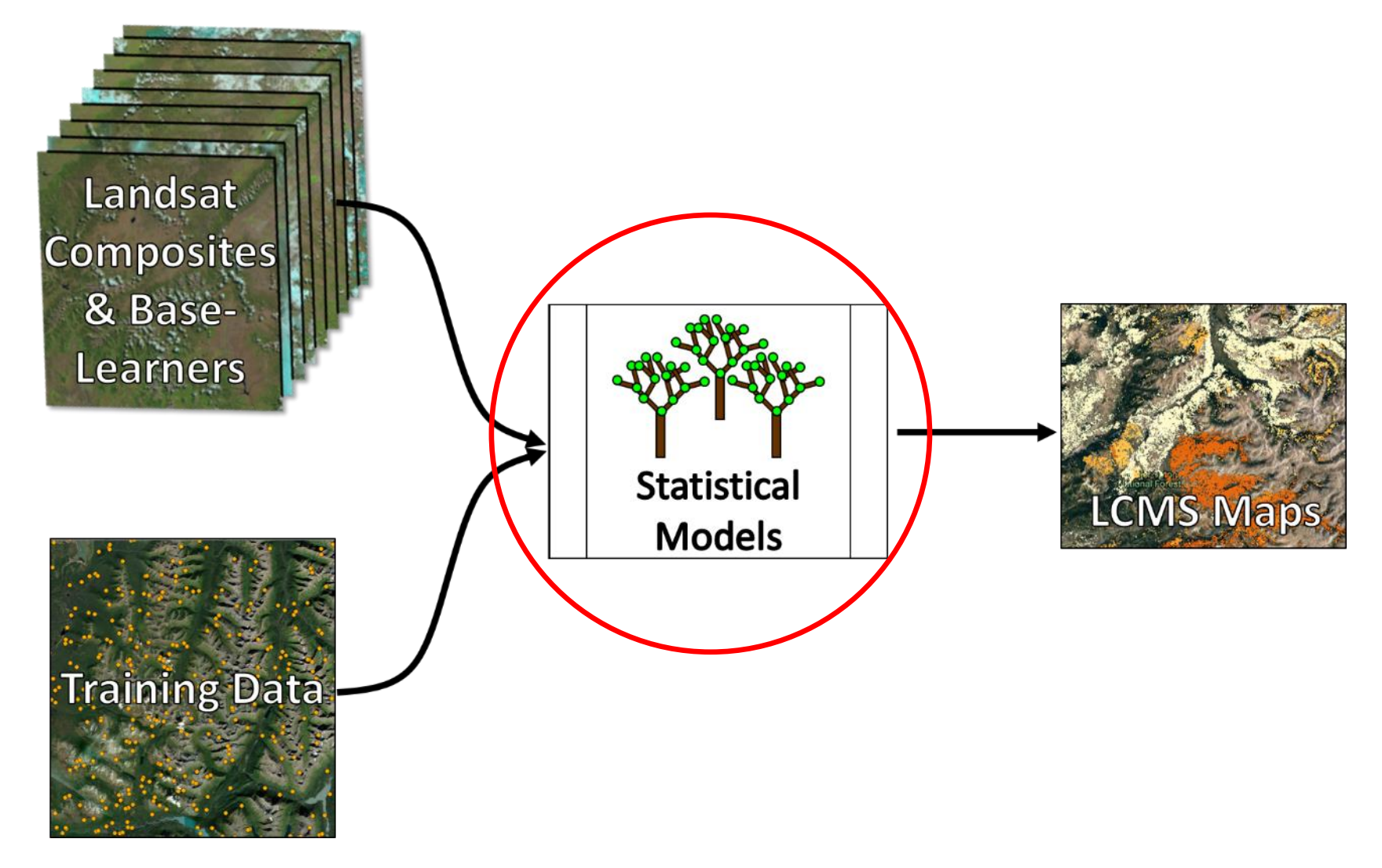

### **Random Forest Modelo**

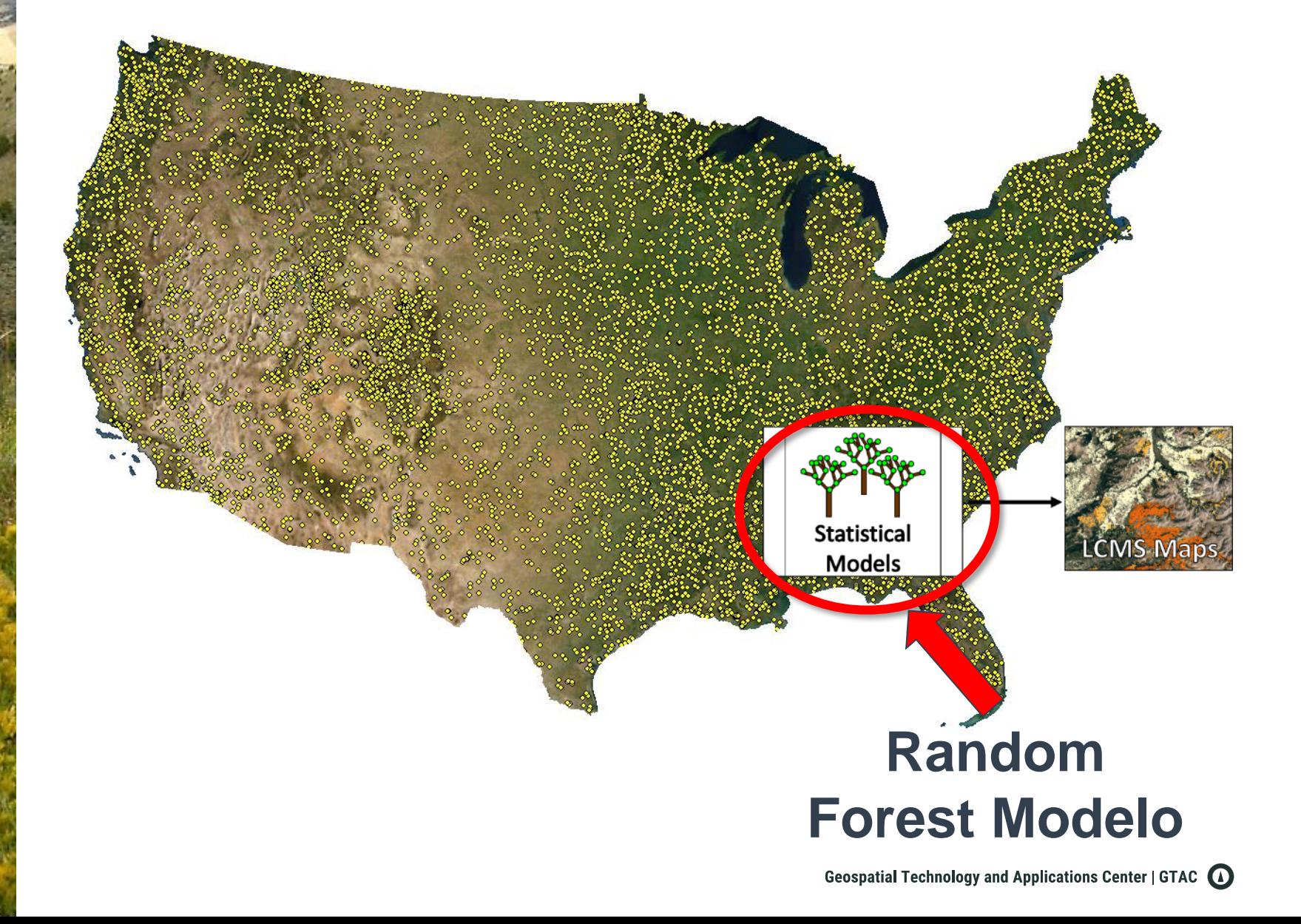

# **Random Forest Modelo**

Compuesto de muchos clasificaciónes y árboles de regresión

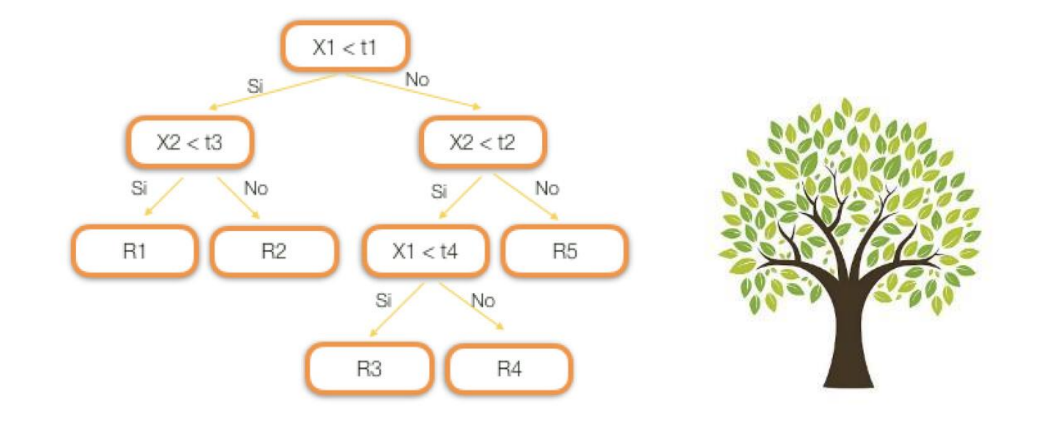

Landsat diroom & Base Learner

Statistica<br>Models

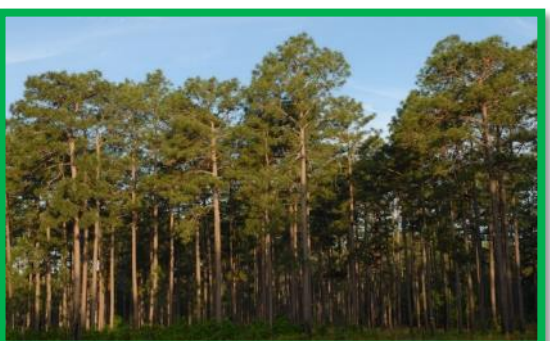

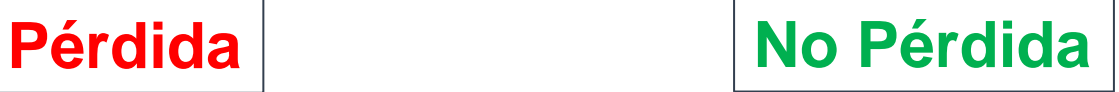

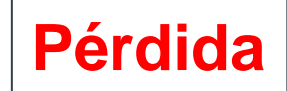

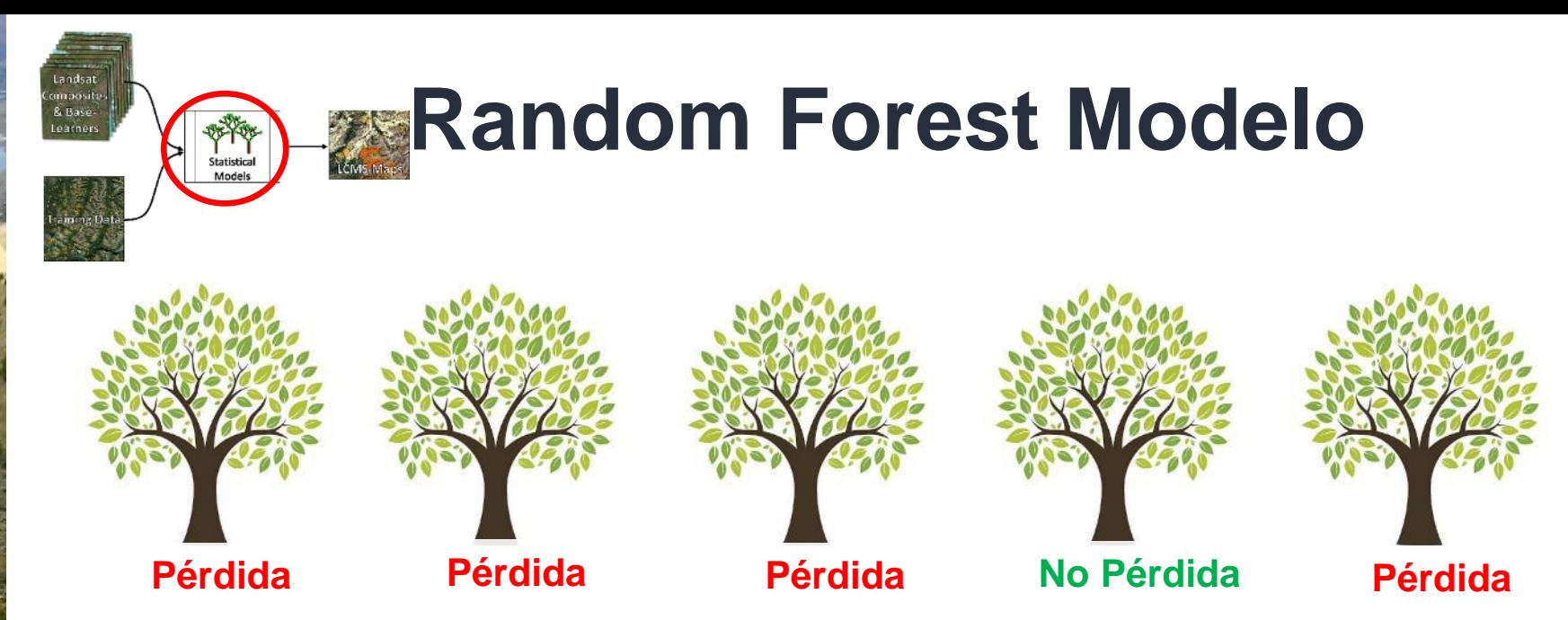

El resultado es la probabilidad que una píxel pertenece a una clase

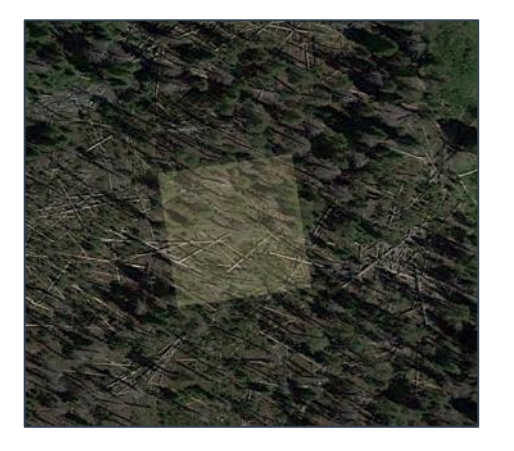

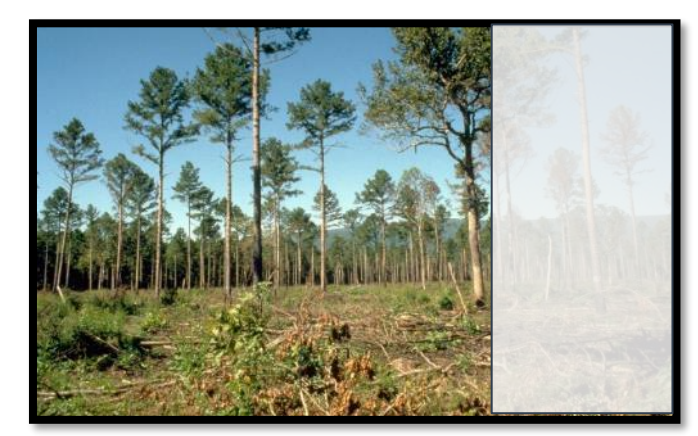

Probability of Loss: **0.8 (80%)** (for this pixel, for this year) Geospatial Technology and Applications Center | GTAC (1)

## **Dos-Clase Caso:** *Umbrales (Variaciónes solamente)*

**Umbral = 35% Umbral = 51%**

**Píxel 1**

& Base Learner

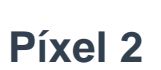

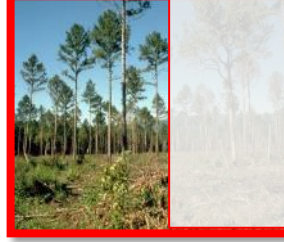

**50 % Pérdida**

**72 % Pérdida**

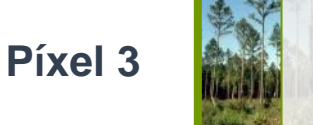

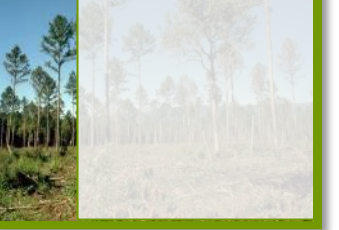

**28 % Pérdida 2 Pérdida 1 No Pérdida**

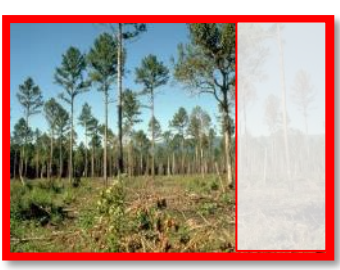

**72 % Pérdida**

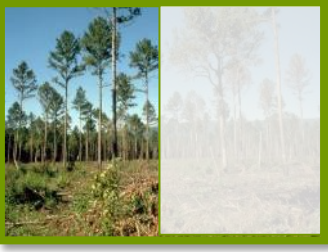

**50 % Pérdida**

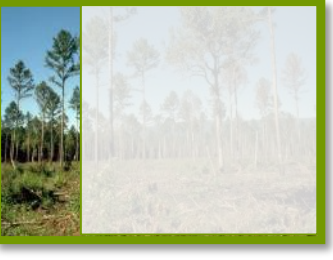

- **28 % Pérdida**
- **1 Pérdida 2 No Pérdida**
- Consideramos cada umbral posible (1-100)
- Usamos estadísticas para determiner umbrales de variaciónes de la tierra
- Default Thresholds:
	- 29% (Fast Loss)
	- 18% (Slow Loss)
	- 29% (Gain)
- Cubierto y usos de la Tierra no tienen un umbral

### **Mapas de Variaciónes**

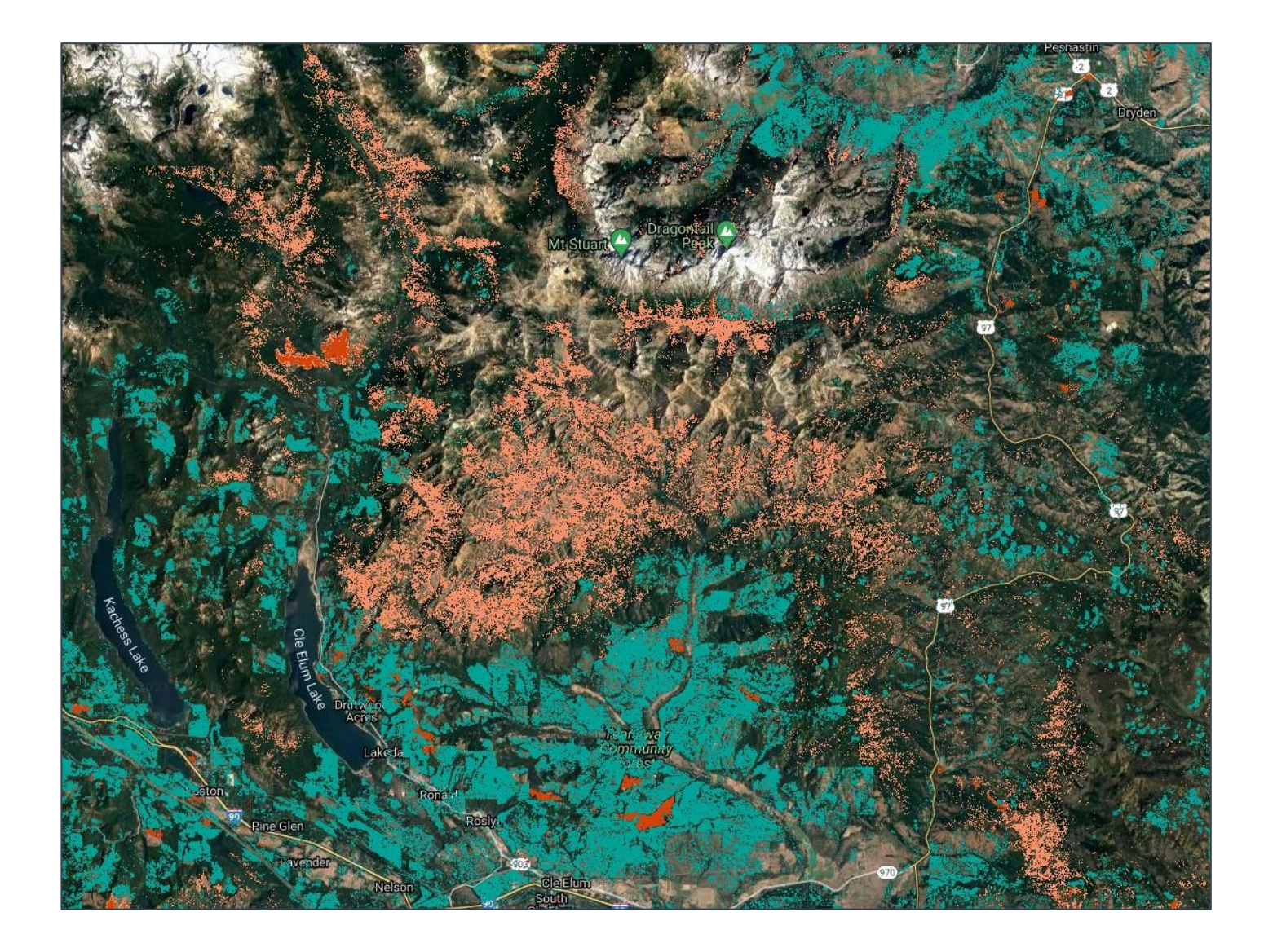

### **Mapas de Cobertura y Usos de la Tierra**

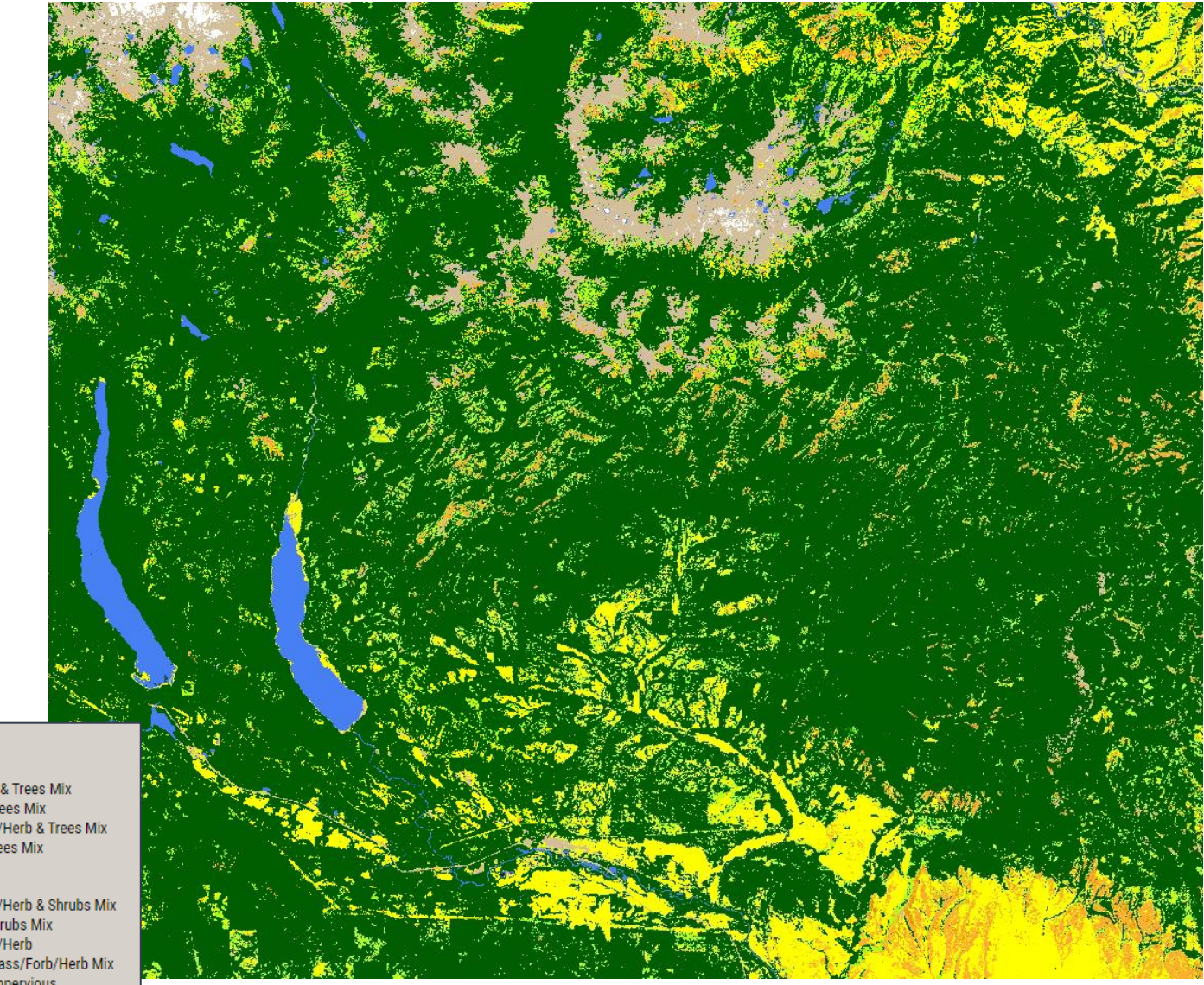

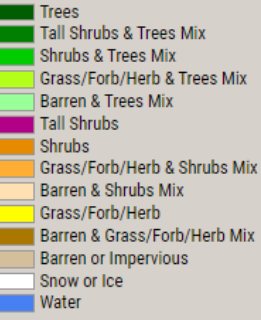

### **LCMS Productos**

### Google Earth Engine **LCMS**

→ users/joshuaheyer/Coastal\_Alaska ▸ users/joshuaheyer/image-processing

No accessible repositories. Click Refresh to check again.

▶ users/joshuaheyer/LCMS → users/ioshuahever/TCC

**Cripts** Docs Assets Filter scripts.

Owner  $(4)$ 

Writer (3) Reader (1)

Archive

Examples

OVND

 $\sigma$ 

### USFS Landscape Change Monitoring System v2020.5

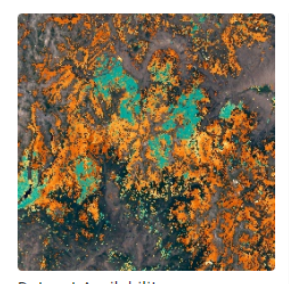

**Dataset Availability** 1985-06-01T00:00:00 - 2020-09-30T00:00:00 **Dataset Provider USDA Forest Service (USFS) Geospatial Technology and Applications Center (GTAC)** 

### Collection Snippet IO

ee.ImageCollection("USFS/GTAC/ LCMS/v2020-5")

### See example

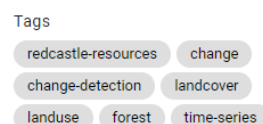

This product is part of the Landscape Change Monitoring System (LCMS) data suite. It shows LCMS-modeled change, land cover, and/or land use classes for each year. LCMS is a remote sensing-based system for mapping and monitoring landscape change across the United States. Its objective is to develop a consistent approach using the latest technology and advancements in change detection to produce a "best available" map of landscape change.

**DESCRIPTION** 

**DANDC** 

**TERMS OF USE** 

Outputs include three annual products: change, land cover, and land use. Change relates specifically to vegetation cover and includes slow loss, fast loss (which also includes hydrologic changes such as inundation or desiccation), and gain. These values are predicted for each year of the Landsat time series and serve as the foundational products for LCMS. Land cover and land use maps depict life-form level land cover and broad-level land use for each year.

Because no algorithm performs best in all situations, LCMS uses an ensemble of models as predictors, which improves map accuracy across a range of ecosystems and change processes (Healey et al., 2018). The resulting suite of LCMS change, land cover, and land use maps offer a holistic depiction of landscape change across the United States over the past four decades.

Predictor layers for the LCMS model include annual Landsat and Sentinel 2 composites, outputs from the LandTrendr and CCDC change detection algorithms, and terrain information. These components are all accessed and processed using Google

内 人

**CITATIONS** 

### **Landscape Change Monitoring System**

Geospatial Technology and Applications Center | GTAC (1)

## **LCMS Data Explorer**

**https://apps.fs.usda.gov/lcms-viewer/**

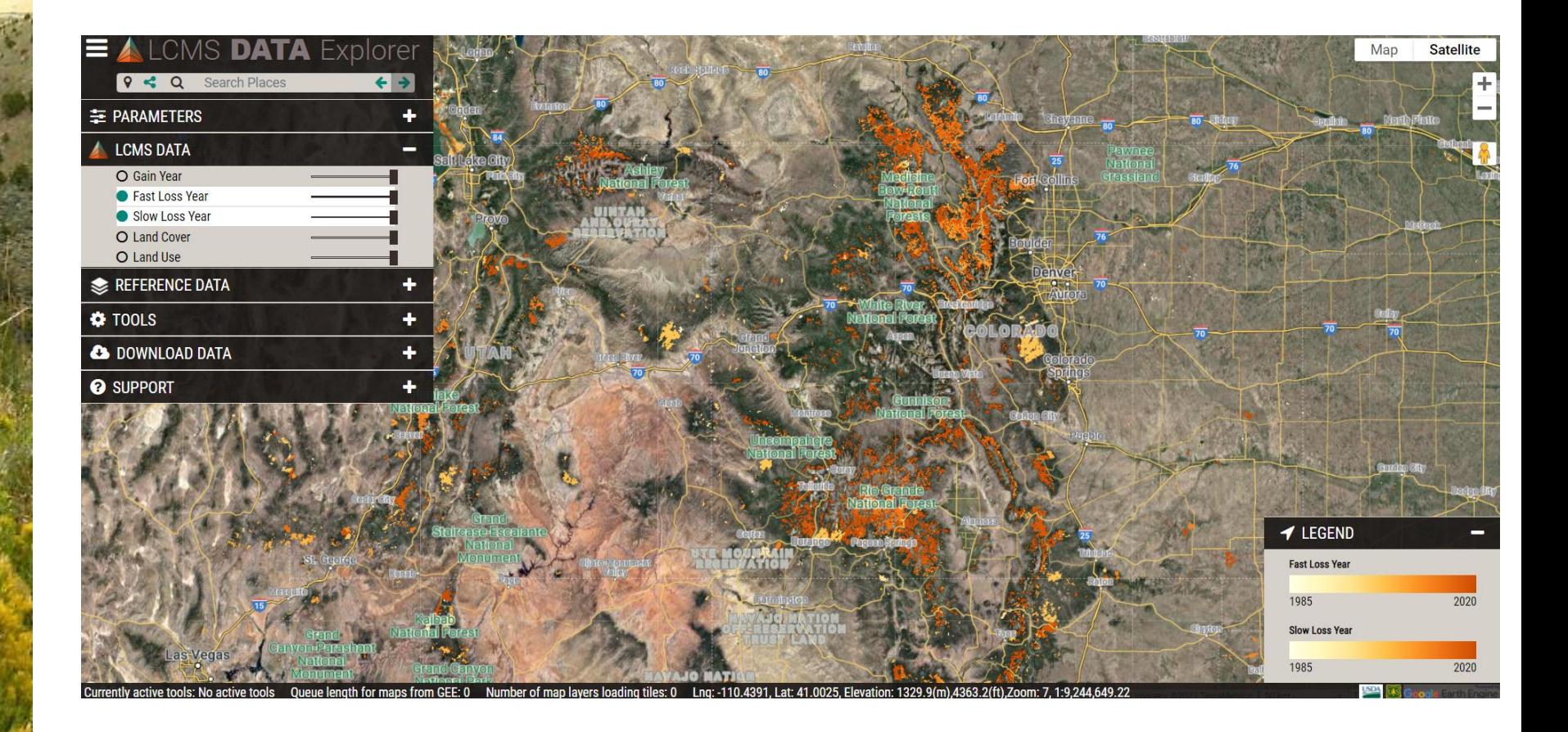

### **Landscape Change Monitoring System**

Geospatial Technology and Applications Center | GTAC (1)

### **geeViz GitHub https://github.com/gee-community/geeViz**

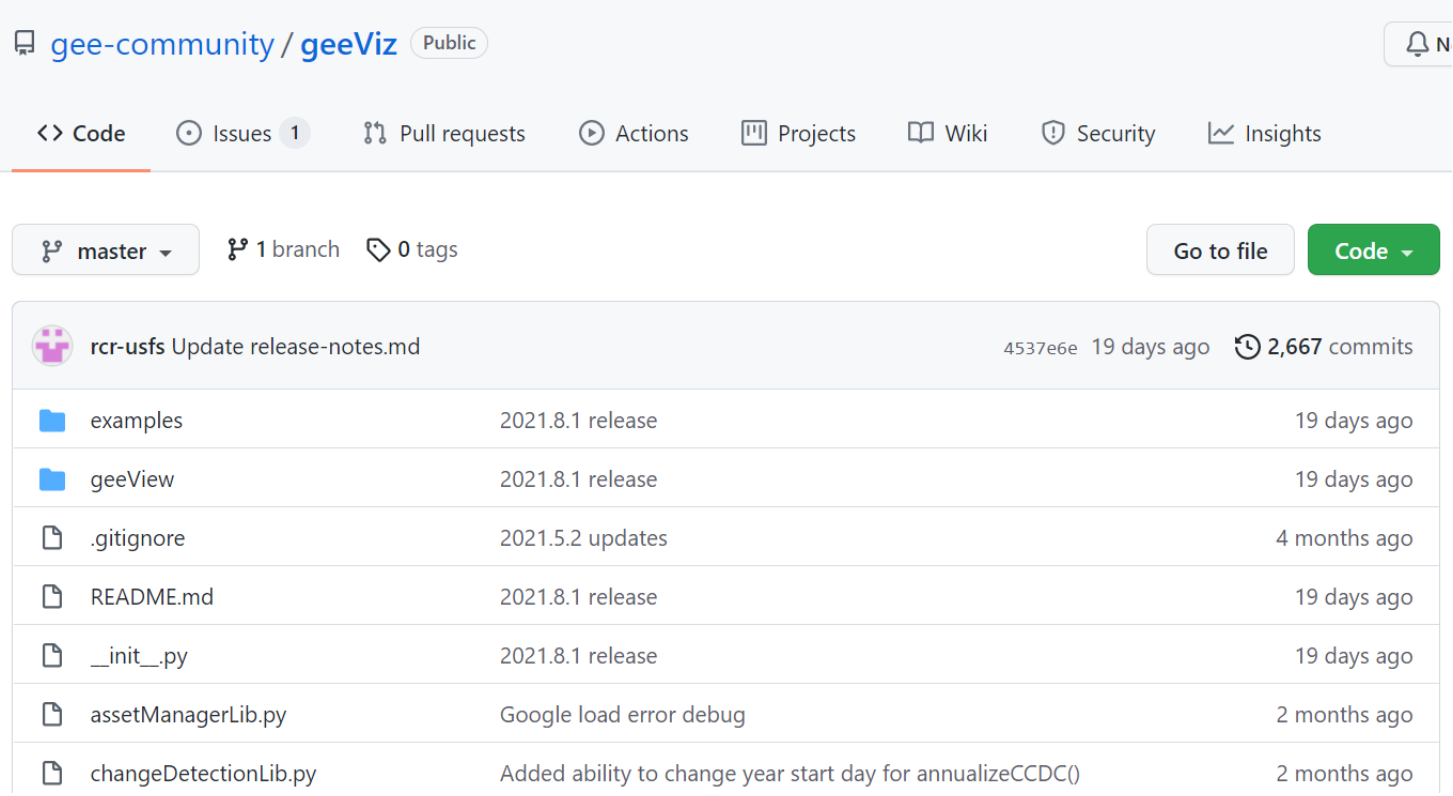

### **Base de los Predictores**

Guardamos los predictors y otros datos en Google Earth **Engine assets** 

**Google** Earth Engine

Search places and datasets...

**Scripts Docs Assets**  $E$  R3

 $\overline{R8}$ 

▶ NIDRM

▼ PR USVI

 $-$  Ancillary

Hurricane\_Wind\_Images

LandCover\_Mona\_2008 LandCover PR 1991

LandCover\_PR\_2000

LandCover\_VI\_2000

Landcover\_2010\_PR\_CCAP

**EPR\_USVI\_2018\_CHM\_1m** 

mprusvi\_boundary

mprusvi\_boundary\_buff2mile

Tropics\_boundary Lusvi\_land\_cover\_usvigap\_2007

▼ Base-Learners CCDC-Landsat-1984-2020 LandTrendr-Collection-1984-2020 LandTrendr-ThermalBand-Collection-1984-2020 prusvi\_dem\_albers\_30m

Composites Composite-Collection-1984-2020 Composite-Collection-1984-2020-V2 Landsat-temperature Landsat-temperature-V2 TDOM\_stats

cloudscore\_stats